## **Materiale didattico di supporto alle lezioni del corso di**

# **Fondamenti di Informatica**

Corso di Laurea in Ingegneria Biomedica

Prof. Cinzia Bernardeschi Dipartimento di Ingegneria dell'Informazione

Anno Accademico 2019-2020

Libri di testo:

- P. Corsini, G. Frosini *Note su organizzazione di un calcolatore rappresentazione dell'informazione* Edizioni ETS, Pisa, 2017. Piazza Carrara 16-19, Pisa
- Andrea Domenici, Graziano Frosini *Introduzione alla Programmazione ed Elementi di Strutture Dati con il Linguaggio C++* Milano: Franco Angeli. **(va bene dalla quinta edizione in poi)** Acquistabile presso le principali librerie

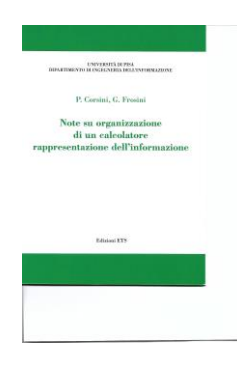

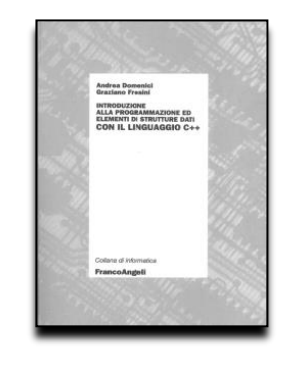

• Raccolta di lucidi delle lezioni, esercitazioni: scaricabili dal **sito del corso**

**http://www.iet.unipi.it/c.bernardeschi/FondamentiDiInformatica.html**

**Rappresentazione dell'informazione. Architettura del calcolatore. Linguaggio Assembler** 

#### **Concetti di base della programmazione**

Concetto di algoritmo. Il calcolatore come esecutore di algoritmi. Linguaggi di programmazione ad alto livello. Sintassi e semantica di un linguaggio di programmazione. Metodologie di programmazione strutturata. Principi fondamentali di progetto e sviluppo di semplici algoritmi.

#### **Programmare in C++**

Tipi fondamentali. Istruzioni semplici, strutturate e di salto. Funzioni. Ricorsione. Riferimenti e puntatori. Array. Strutture e unioni. Memoria libera. Letura/Scrittura da file. Visibilità e collegamento. Algoritmi di ricerca e di ordinamento. Concetti di base delle librerie. Limitazioni dei tipi derivati. Il concetto di tipo di dato astratto: le classi

**Progettare ed implementare strutture dati**

Liste, Code, Pile, Alberi, Tabelle.

#### **Rappresentazione dell'Informazione**

L'informazione è qualcosa di astratto. Per poterla manipolare bisogna rappresentarla.

In un calcolatore i vari tipi di informazione (testi, figure, numeri, musica,…) si rappresentano per mezzo di sequenze di bit (cifre binarie).

Bit è l'abbreviazione di Binary digIT, numero binario.

Il bit è l'unità di misura elementare dell'informazione, ma anche la base del sistema numerico utilizzato dai computer. Può assumere soltanto due valori: 0 o 1.

Byte è l'unità di misura dell'informazione che corrisponde ad 8 bit.

#### **Rappresentazione dell'Informazione**

Quanta informazione può essere contenuta in una sequenza di n bit? L'informazione corrisponde a tutte le possibili disposizioni con ripetizione di due oggetti (0 ed 1) in n caselle (gli n bit), ossia **2 n**

Esempio: n=2.

00

01

10

11

ATTENZIONE: Una stessa sequenza di bit può rappresentare informazione differente.

Per esempio 01000001 rappresenta

- l'intero 65
- il carattere 'A'
- il colore di un puntino sullo schermo

#### **Calcolatore e Informazione**

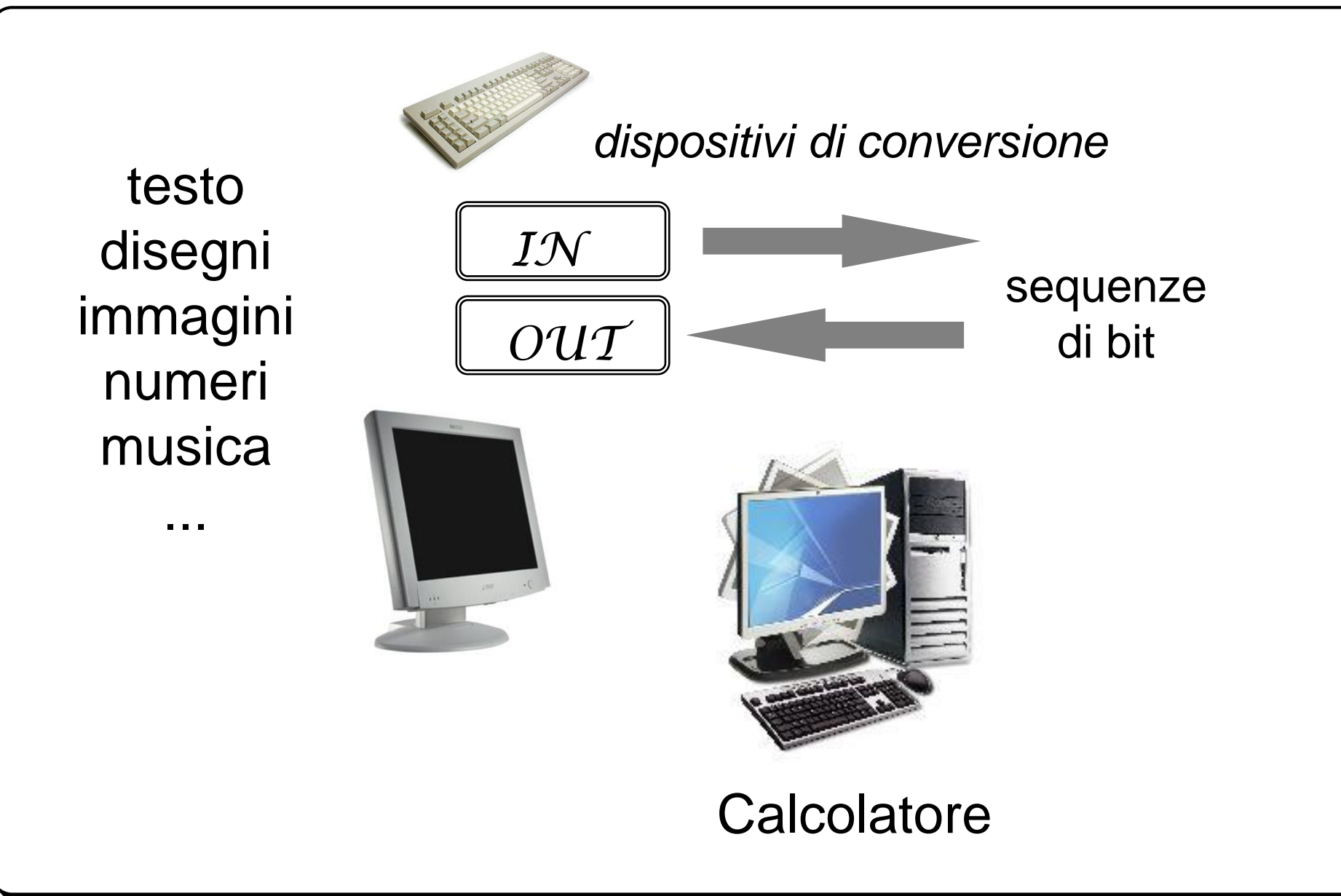

**Codifica ASCII (American Standard Code for Information Interchange) Standard su 7 bit (il primo bit del byte sempre 0)**

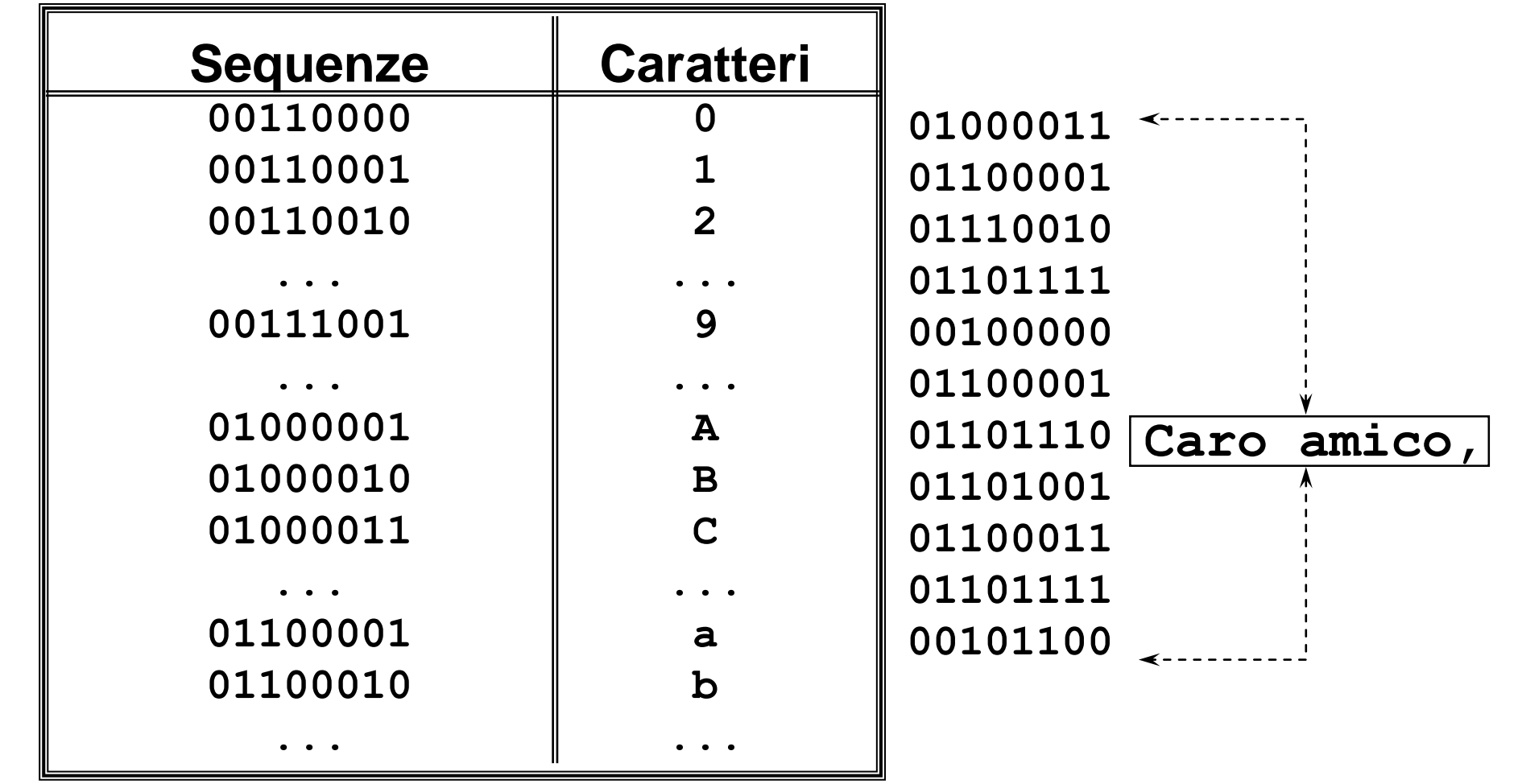

#### **Rappresentazione del testo (2)**

#### **Codifica ASCII – Tabella di corrispondenza**

3 cifre più significative

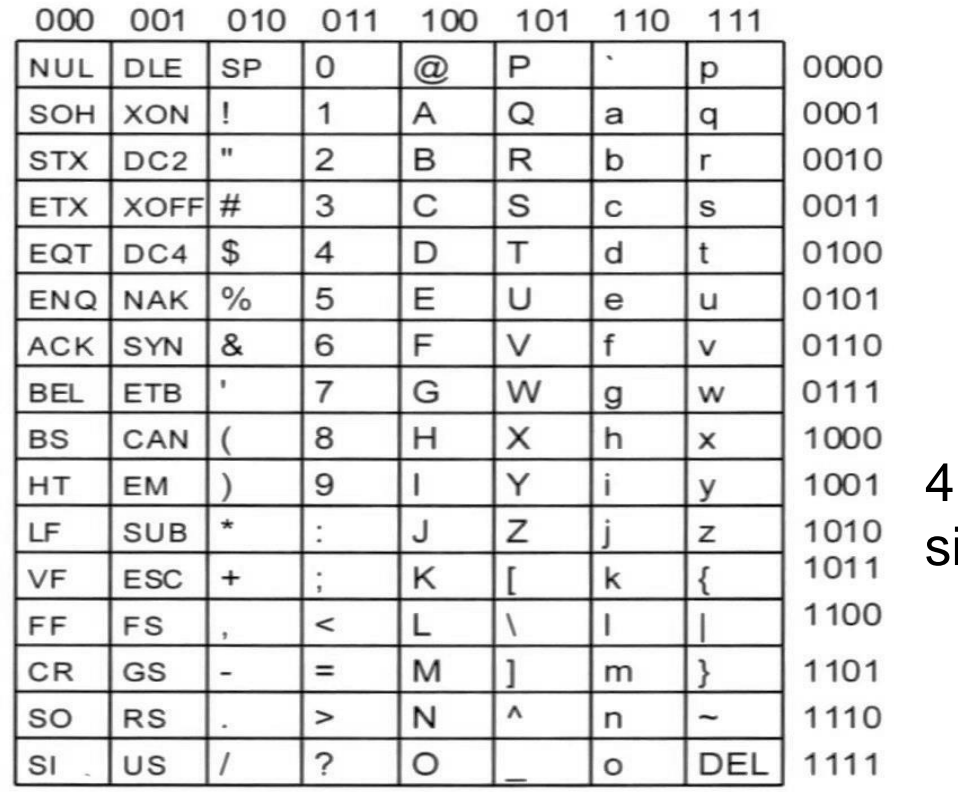

cifre meno ignificative

```
Base dieci
□ Cifre: 0, 1, 2, 3, 4, 6, 7, 8, 9
□ Rappresentazione posizionale
(123)_{\text{dieci}} significa 1 \times 10^2 + 2 \times 10^1 + 3 \times 10^0Base due
□ Cifre: 0, 1
Rappresentazione posizionale
(11001)_{due} significa 1 \times 2^4 + 1 \times 2^3 + 0 \times 2^2 + 0 \times 2^1 + 1 \times 2^0 (= 25)<sub>dieci</sub>
```
**Rappresentazione dei numeri naturali (2)**

Data una base  $\beta \geq$  due

Ogni numero naturale *N* minore di  $\beta$  ( $N < \beta$ ) è associato ad un simbolo elementare detto **cifra**

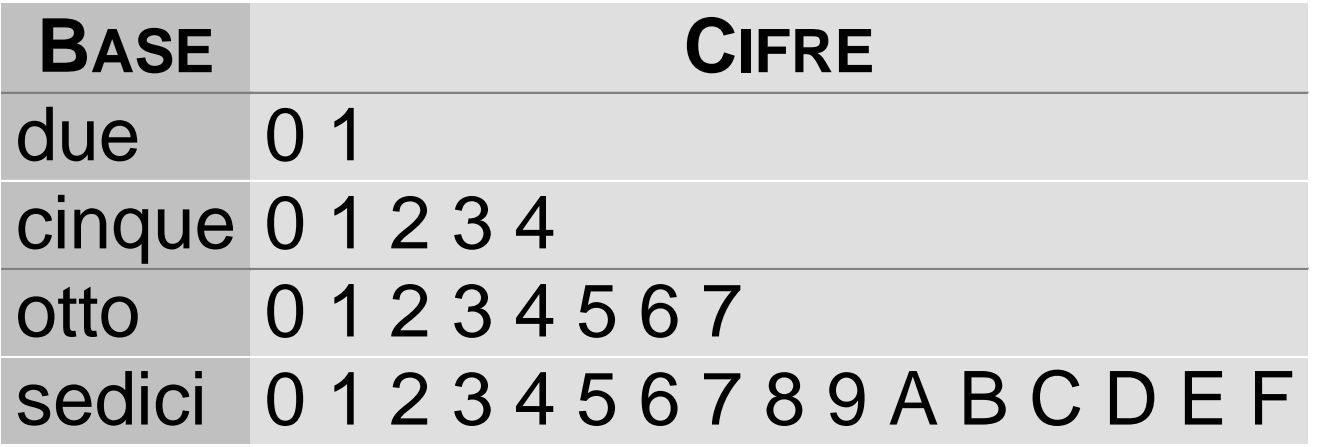

**Rappresentazione dei numeri naturali (3)**

**I numeri naturali maggiori o uguali a possono essere rappresentati da una sequenza di cifre secondo la** *rappresentazione posizionale*

Se un numero naturale  $N \geq \beta$  è rappresentato in base  $\beta$  dalla sequenza di **cifre:**  *.*<br> $a_{p-1} a_{p-2} \ldots a_{1} a_{0}$ 

$$
\boldsymbol{a}_{p\text{-}1}\!\boldsymbol{a}_{p\text{-}2}\ldots\boldsymbol{a}_1\!\boldsymbol{a}_0
$$

ciffe:  
\n
$$
a_{p-1}a_{p-2} \dots a_1 a_0
$$
\nallora *N* può essere espresso come segue:  
\n
$$
N = \sum_{i=0}^{p-1} a_i \beta^i = a_{p-1} \beta^{p-1} + a_{p-2} \beta^{p-2} + ... + a_2 \beta^2 + a_1 \beta + a_0
$$

*dove a<sup>0</sup>* è detta «**cifra meno significativa»** e *ap-1* **«cifra più significativa»**

#### **Rappresentazione dei numeri naturali (4)**

**Data una sequenza di cifre in base , a quale numero naturale corrisponde?**

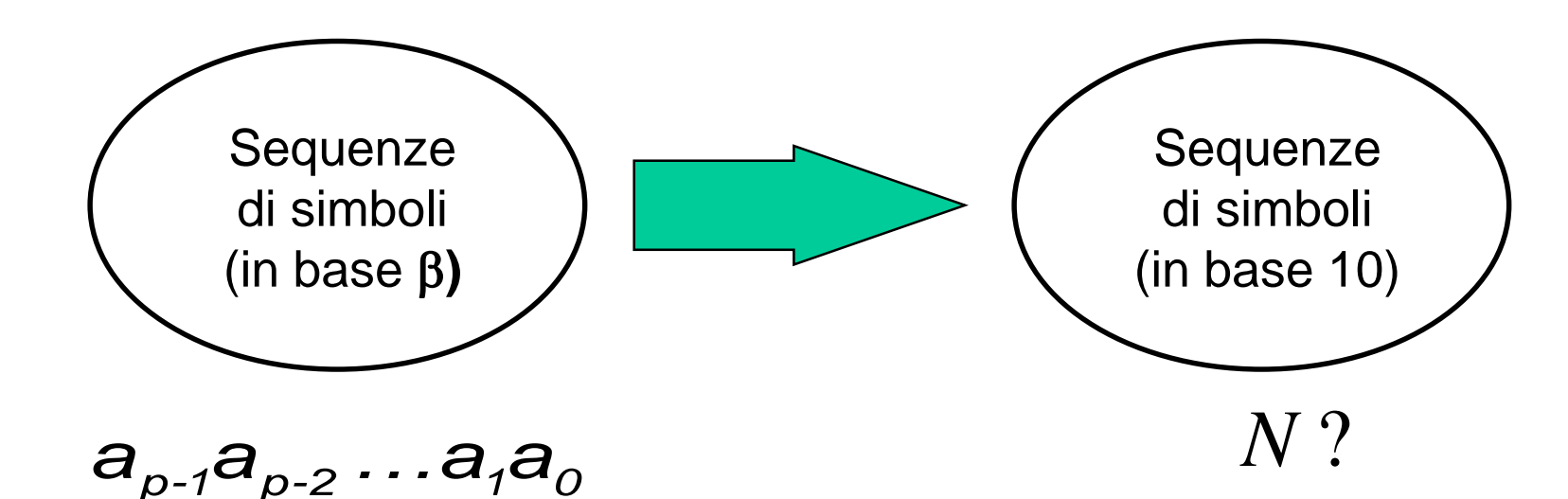

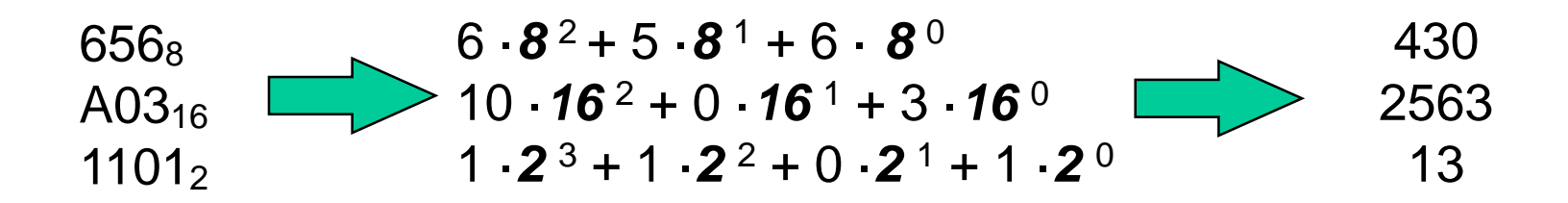

#### **Rappresentazione dei numeri naturali (5)**

**Data la base β ed un numero naturale N, trovare la sequenza di cifre che rappresenta N in base** 

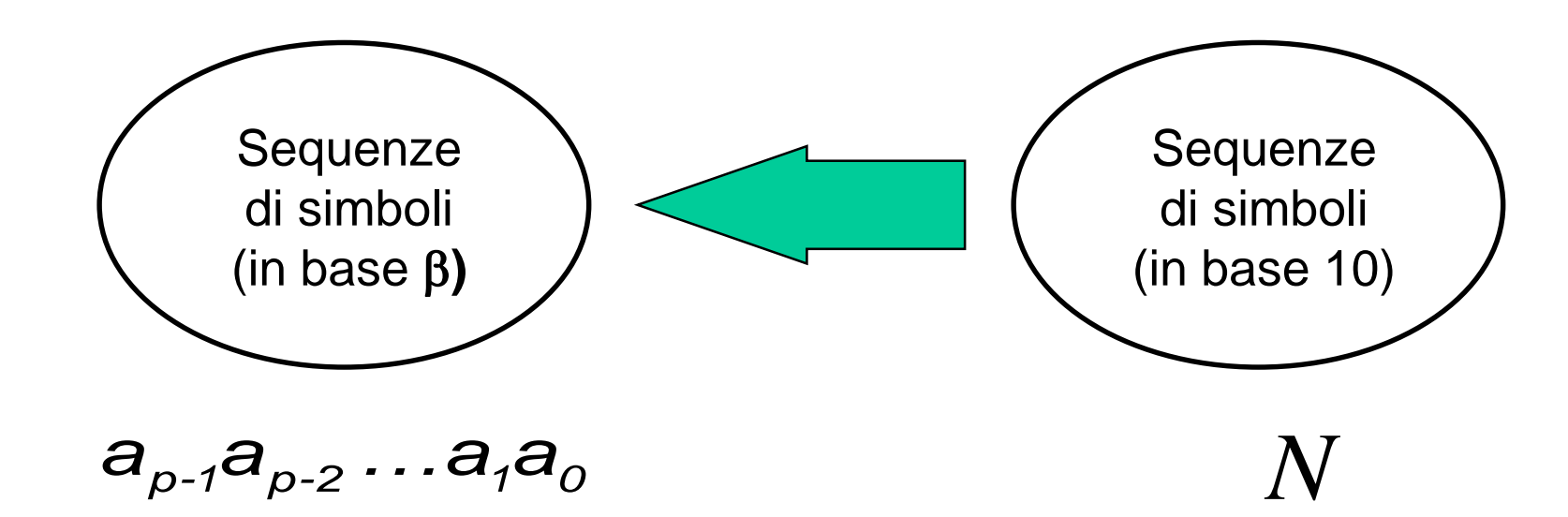

#### **Rappresentazione dei numeri naturali (6)**

## **Esempio: da base 10 a base 2**

 $N = 23$ 

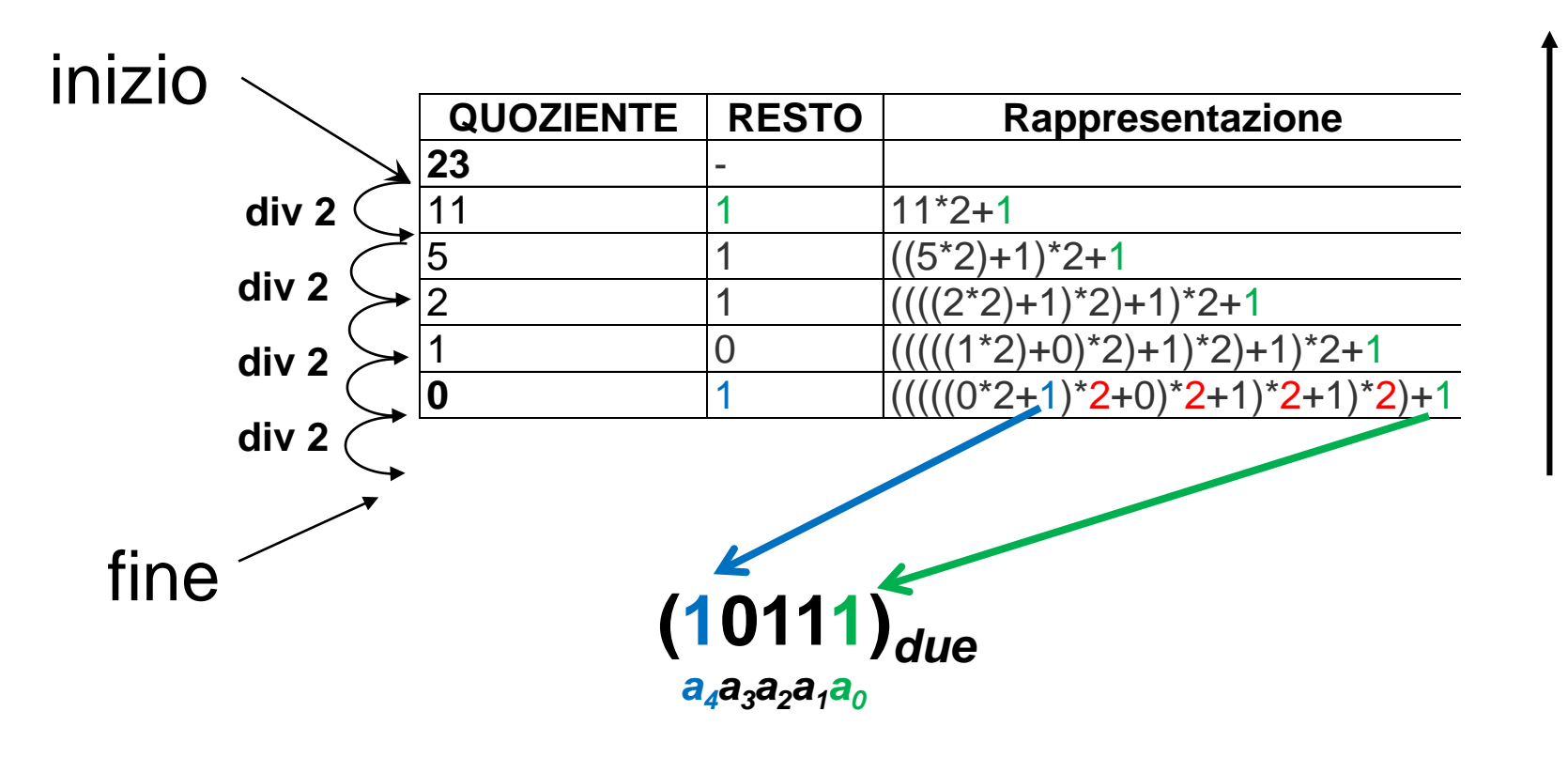

**che in base dieci vale 1\*2 <sup>4</sup>+…+1=(23)***dieci***, cvd**

#### **Rappresentazione dei numeri naturali (7)**

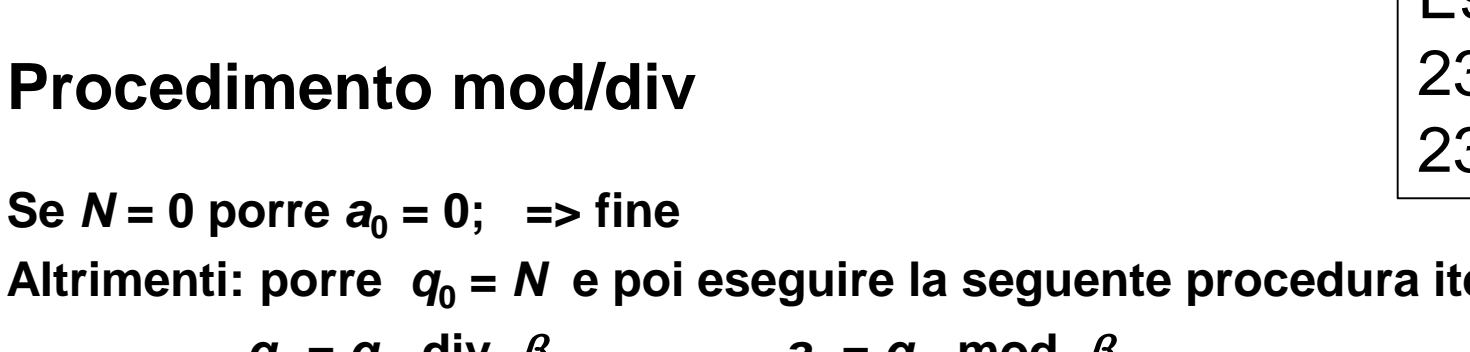

Sia **mod** il resto e **div** il quoziente della divisione intera

Altrimenti: porre  $q_0 = N$  e poi eseguire la seguente procedura iterativa:  $q_1 = q_0$  div  $\beta$   $q_0 = q_0$  mod  $\beta$  $q_2 = q_1$  div  $\beta$   $q_1 = q_1$  mod  $\beta$ **...**  $q_{p-1} = q_{p-2}$  div  $\beta$   $q_{p-1} = q_{p-2}$  mod  $\beta$ NB: Il risultato della **mod** è sempre una cifra valida in base  $\beta$ . perché restituisce sempre un numero fra 0 e  $\beta$ -1 (estremi inclusi).

**fino a che** *q<sup>p</sup>* **è uguale a 0;**

Il procedimento si arresta quando  $q_p = 0$  (più precisamente **subito dopo aver calcolato ap-1 ).** *p* **è proprio il numero di cifre necessario per rappresentare** *N* **in base** 

Esempio: 23 **div**  $2 = 11$ 23 **mod**  $2 = 1$ 

**Rappresentazione dei numeri naturali (8)**

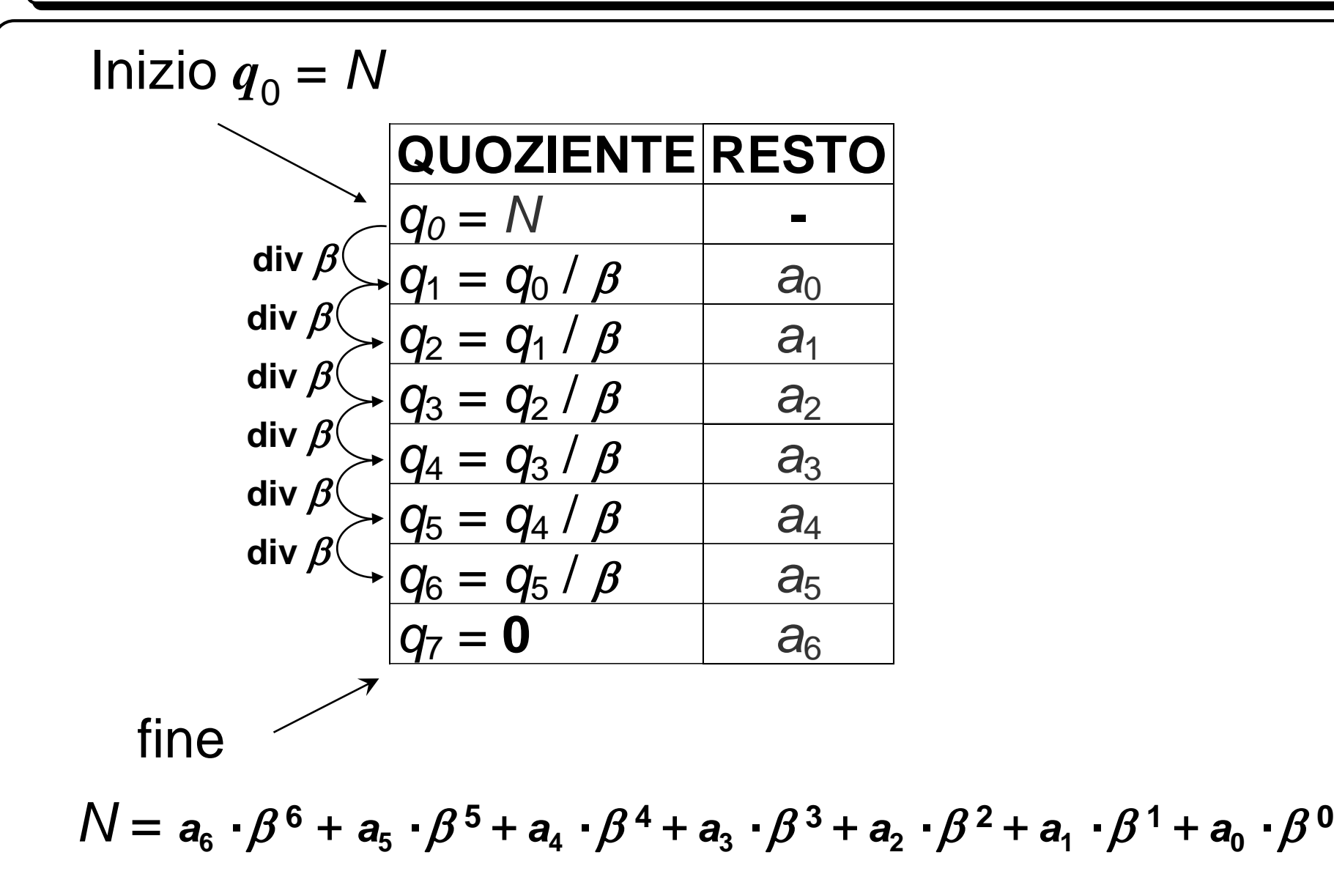

**Rappresentazione dei numeri naturali (9)**

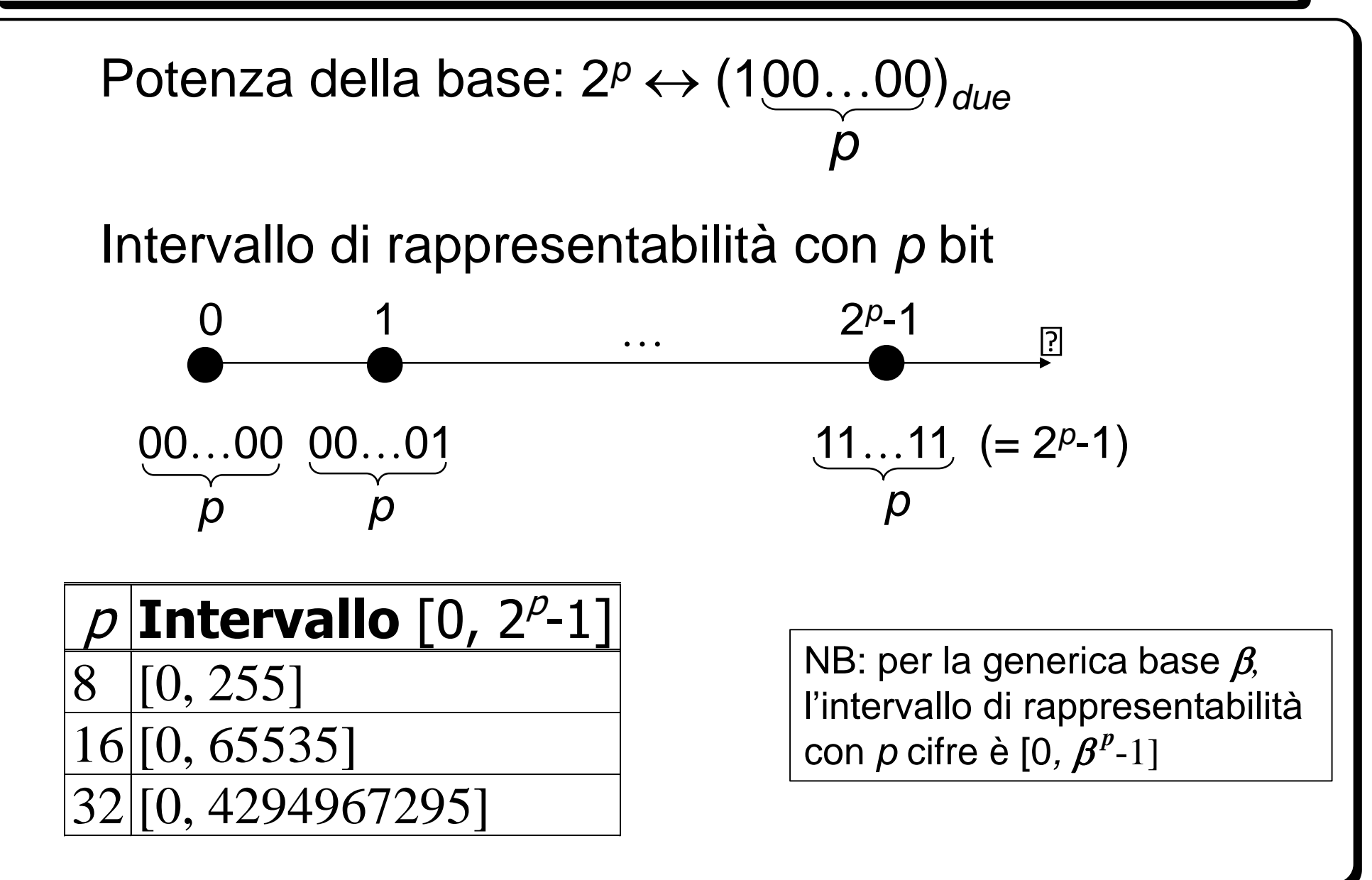

#### **Rappresentazione dei numeri naturali (10)**

Calcolatore lavora con un numero finito di bit

- Supponiamo che *p* = 16 bit  $\Box$
- A = 0111011011010101 (30421)  $\Box$ B = 1010100001110111 (43127)
- Poiché A + B (73552) è maggiore di 2<sup>p</sup>-1(65535), quindi non è  $\Box$ rappresentabile su *p* bit, si dice che la somma ha dato luogo ad *overflow*
- In generale, ci vogliono *p*+1 bit per la somma di due numeri di *p* bit  $\Box$

```
A = 1111111111111111 (65535)
B = 1111111111111111 (65535)
```
11111111111111110 (131070)

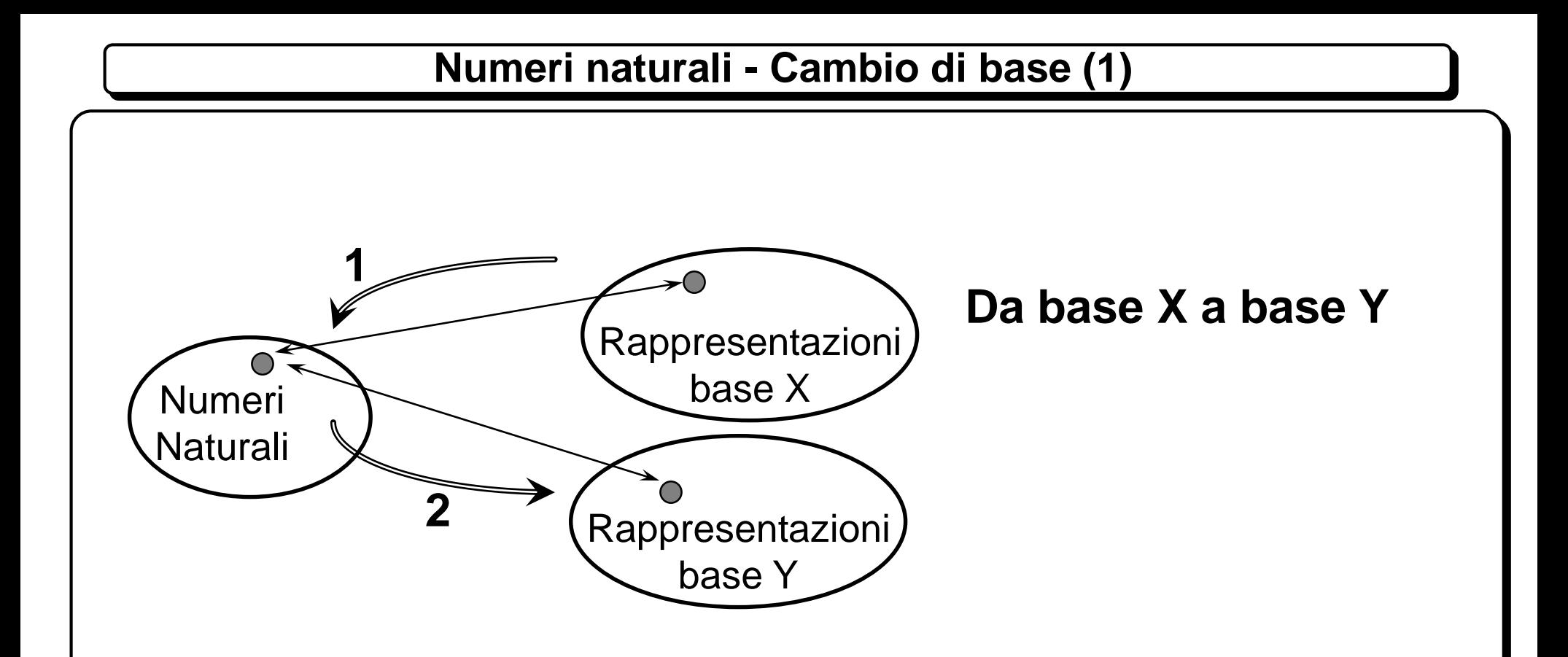

Trovare la rappresentazione in base 9 di (1023)*cinque* 1) Trasformo in base 10 ed ottengo 138 2) Applico il procedimento mod/div ed ottengo (163)*nove* **Numeri naturali - Cambio di base (2)**

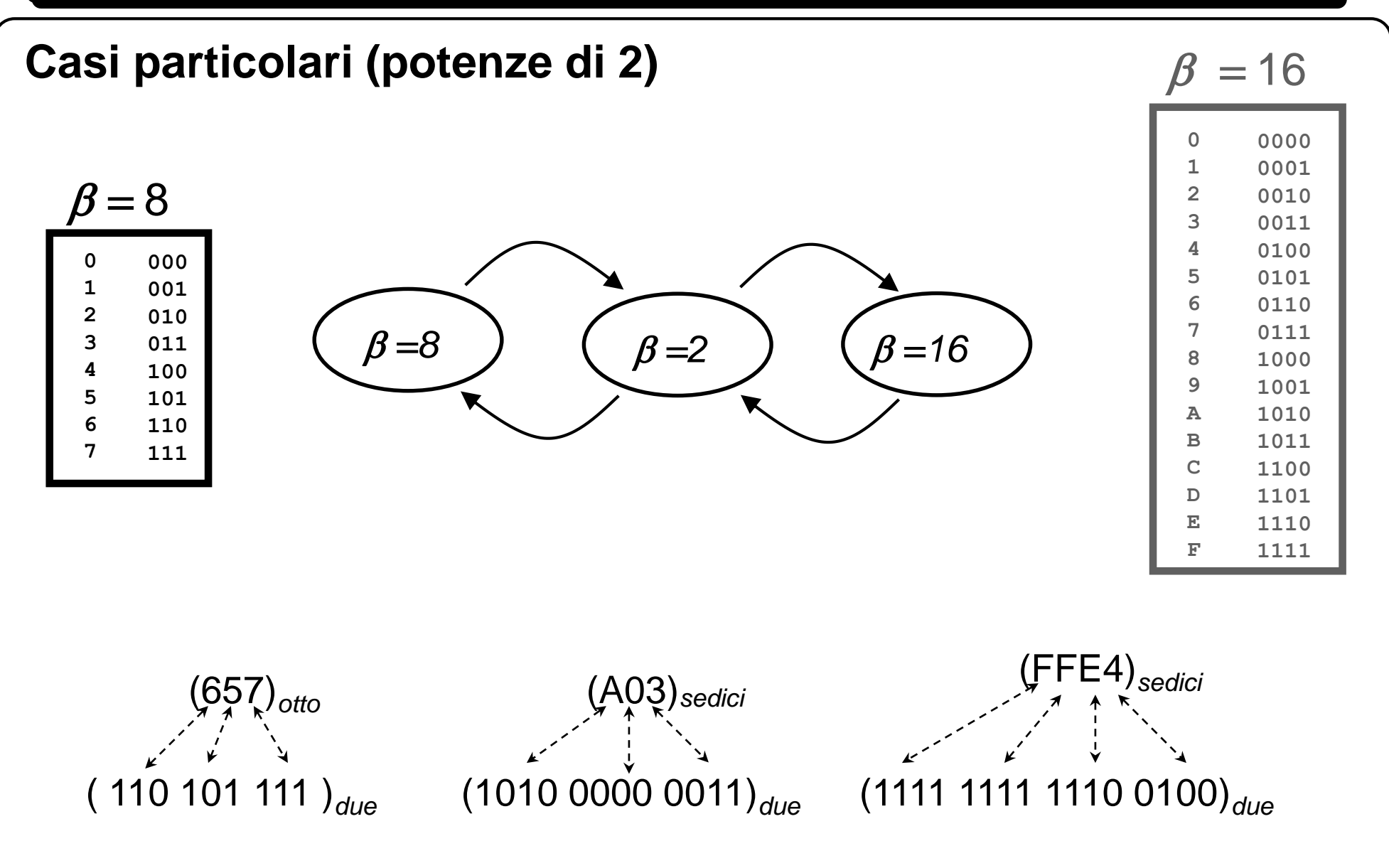

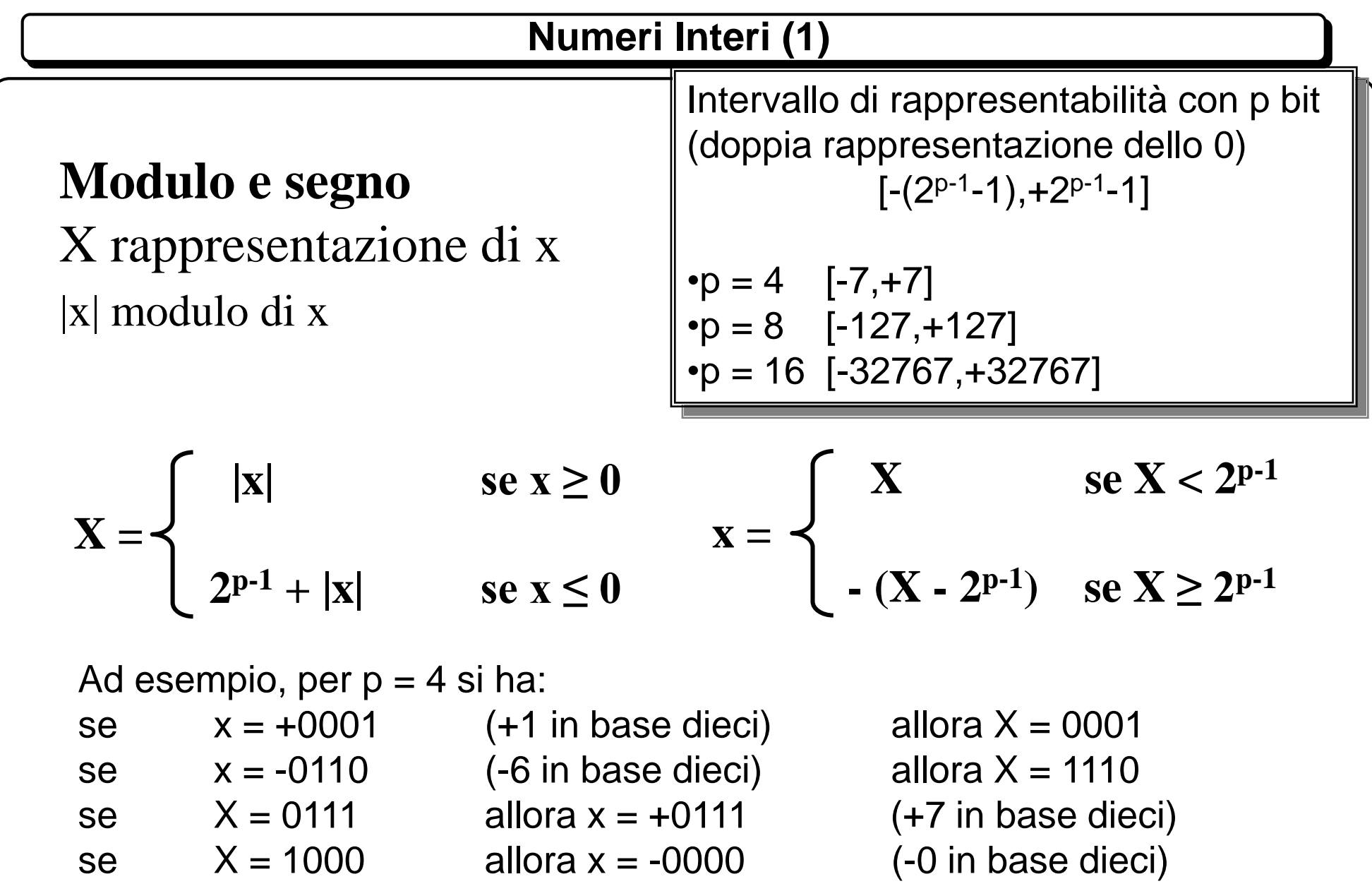

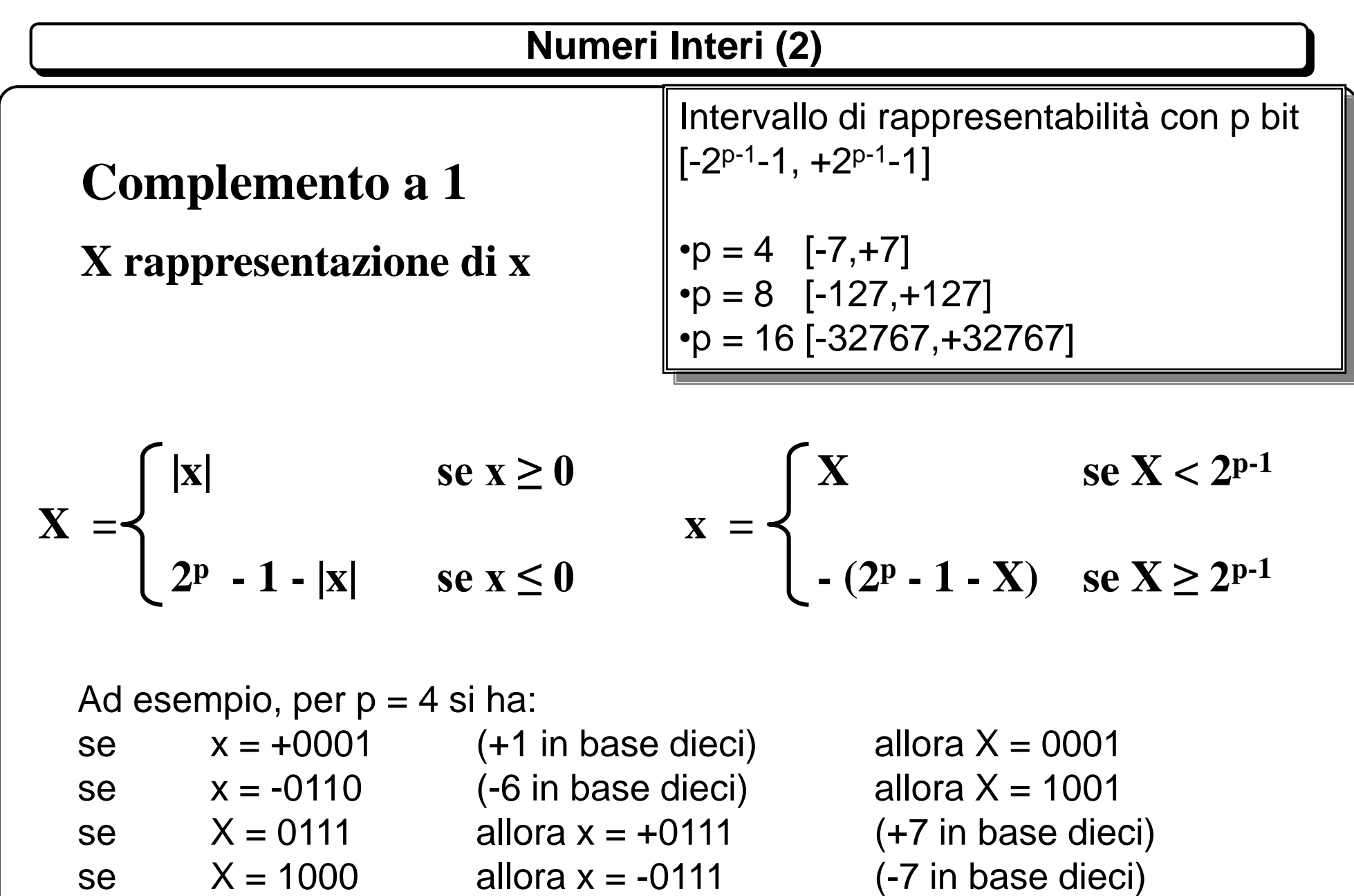

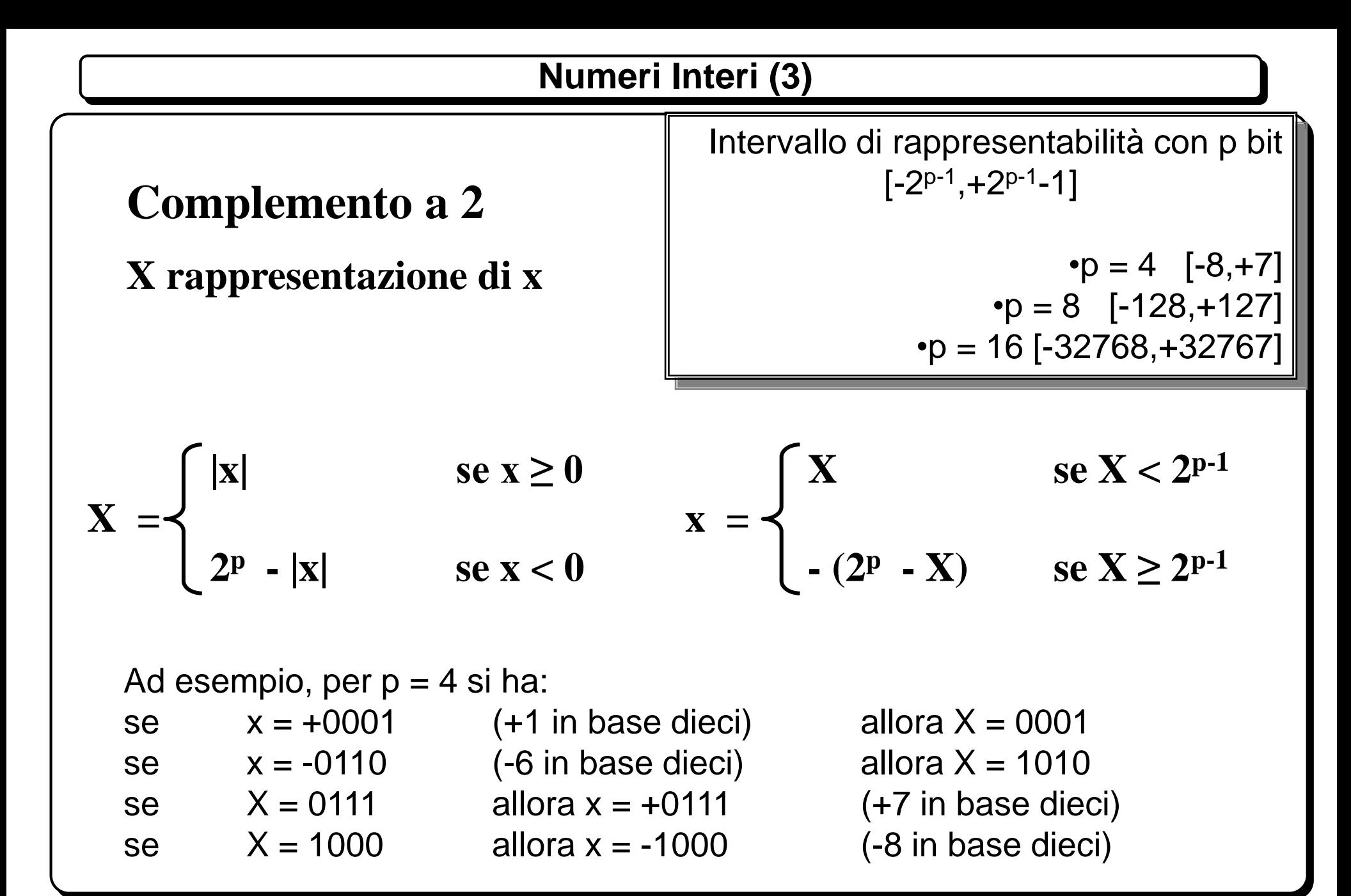

#### **Numeri Interi (3)**

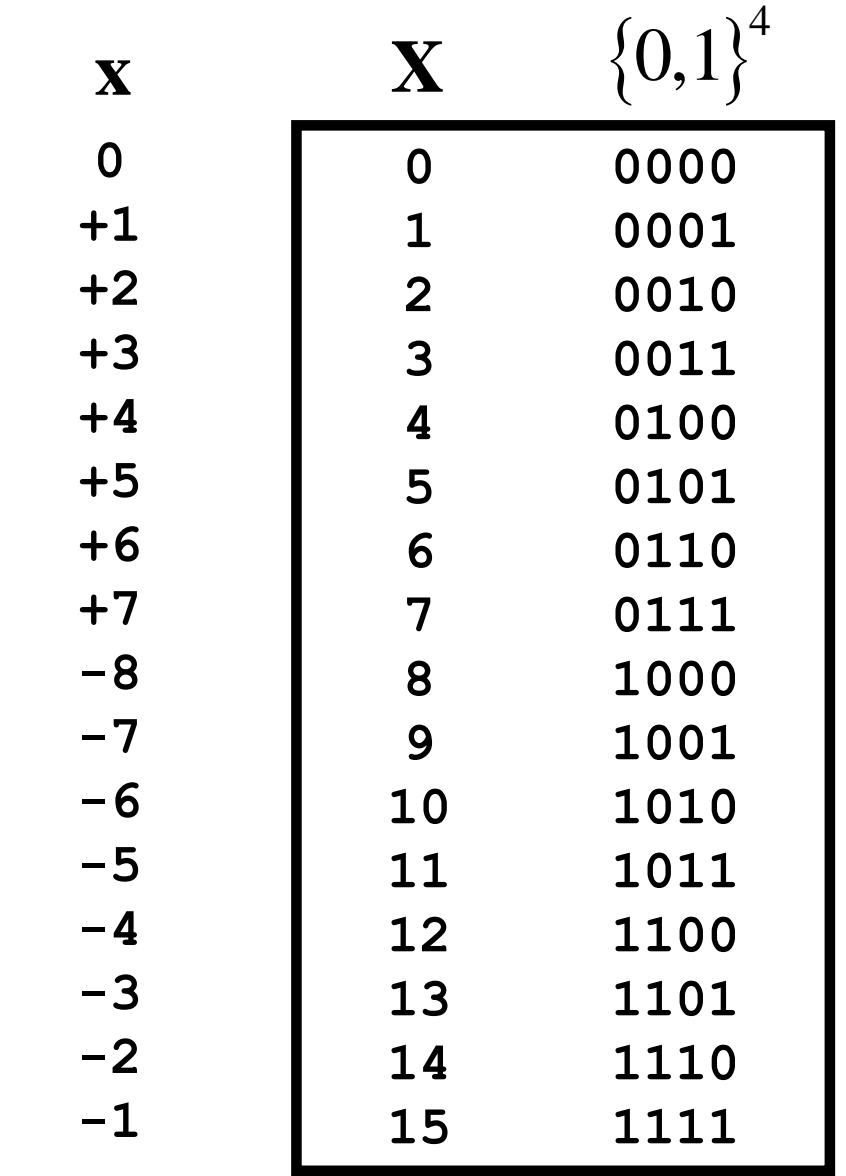

**Rappresentazione di interi in complemento a due su calcolatore con** *p***=4 bit**

Anche in questo caso:

*numero negativo bit più significativo della rappresentazione uguale a 1*

Inoltre, a differenza della rappresentazione in modulo e segno, non viene sprecata nessuna rappresentazione (lo *zero* è rappresentato una volta sola)

#### **Numeri Interi (4)**

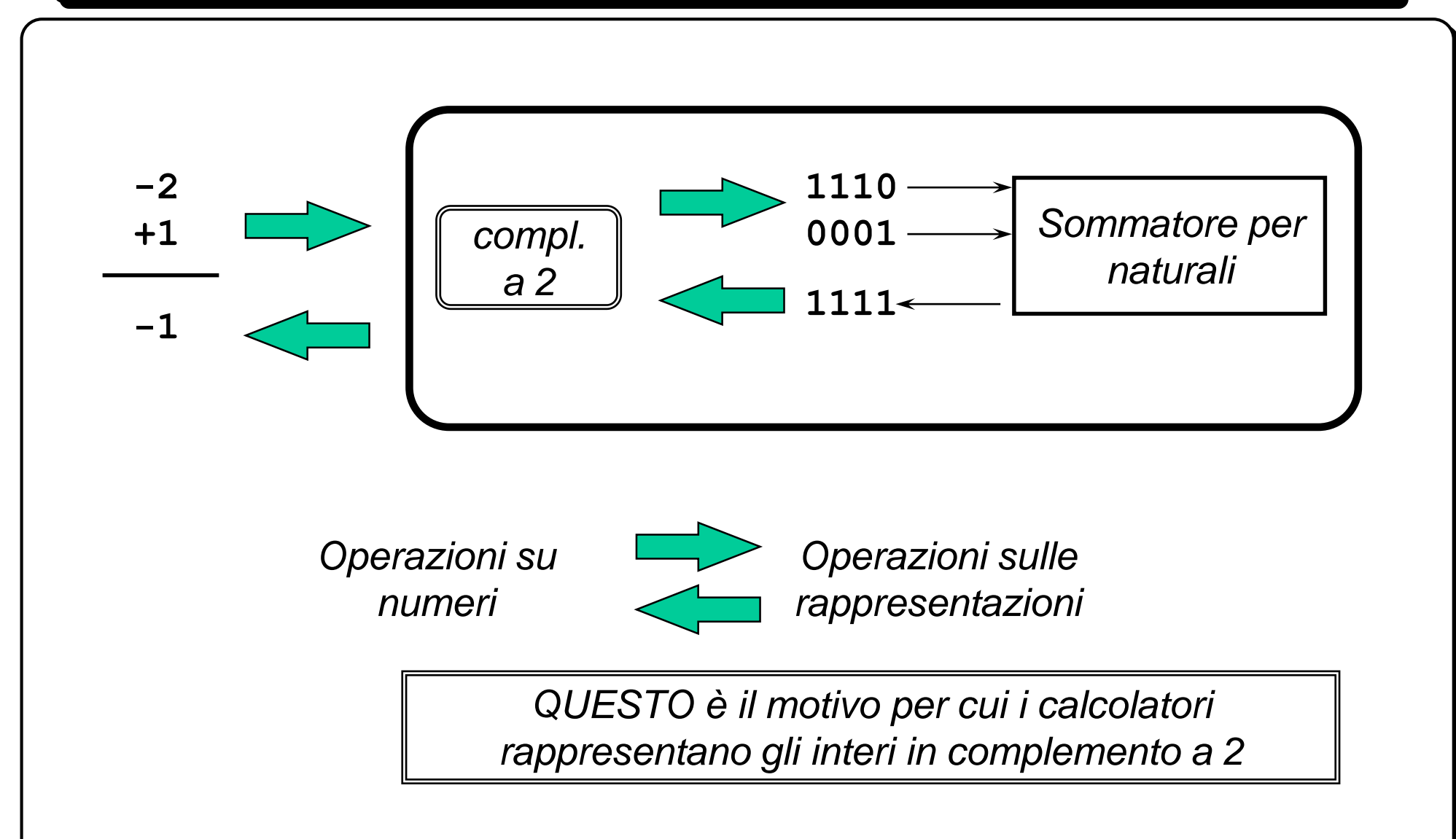

#### **Numeri Interi (13/14)**

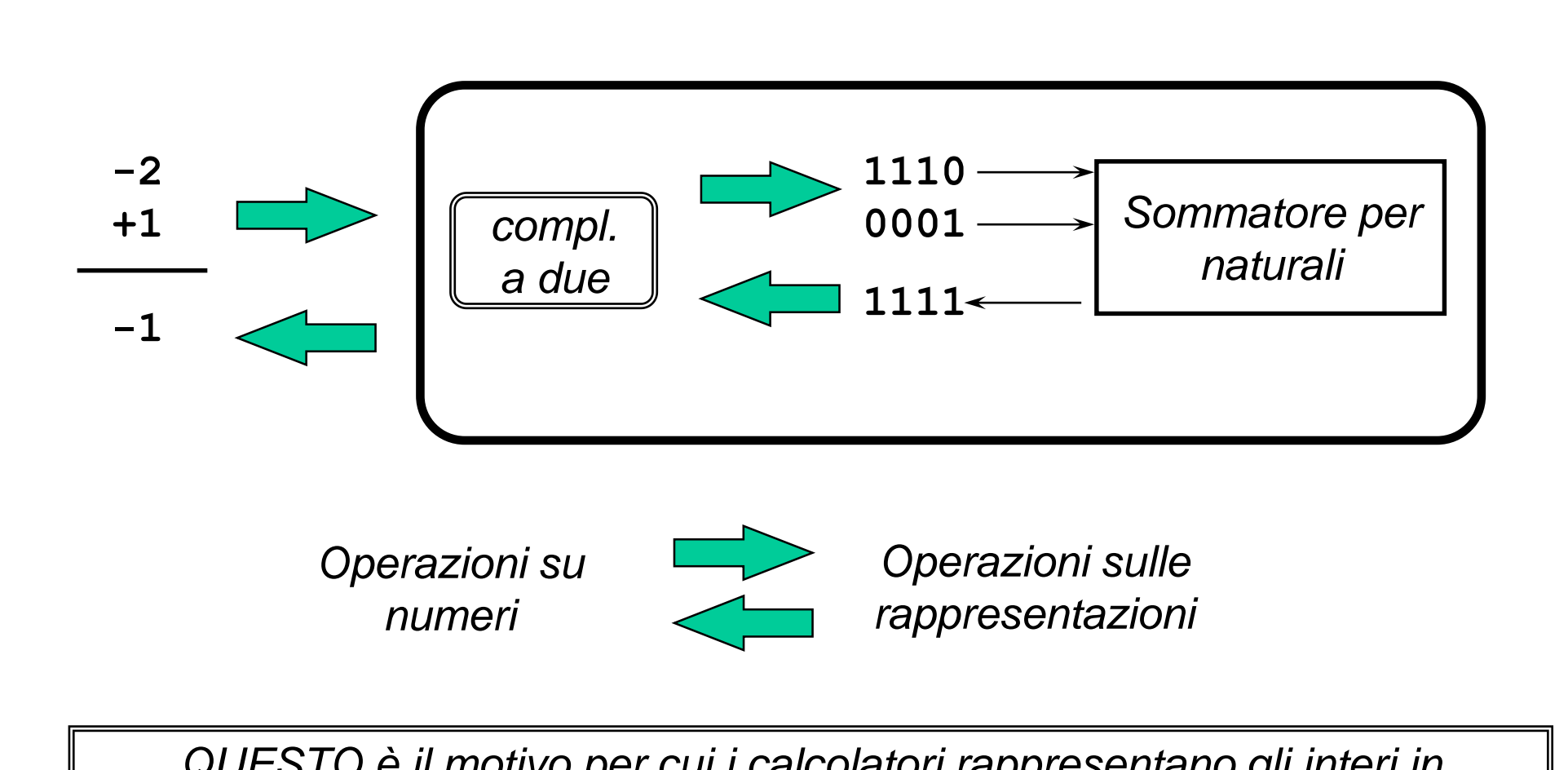

*QUESTO è il motivo per cui i calcolatori rappresentano gli interi in complemento a due: non occorre una nuova circuiteria per sommare e sottrarre numeri interi, viene utilizzata la stessa dei numeri naturali!*

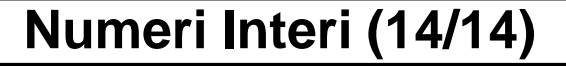

Sommando due numeri interi si verifica un **overflow** quando i due numeri hanno lo stesso segno ed il risultato ha segno diverso

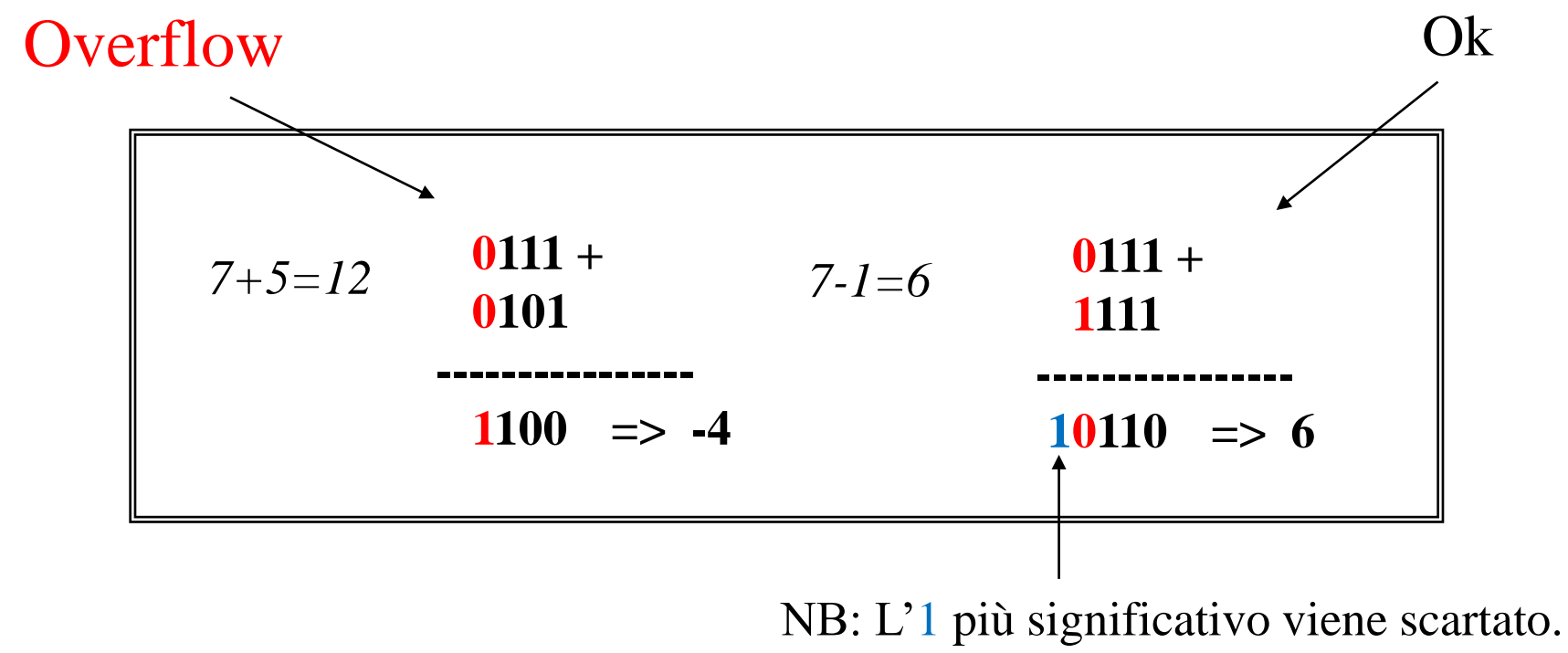

0110 su 4 bit è il risultato corretto cercato

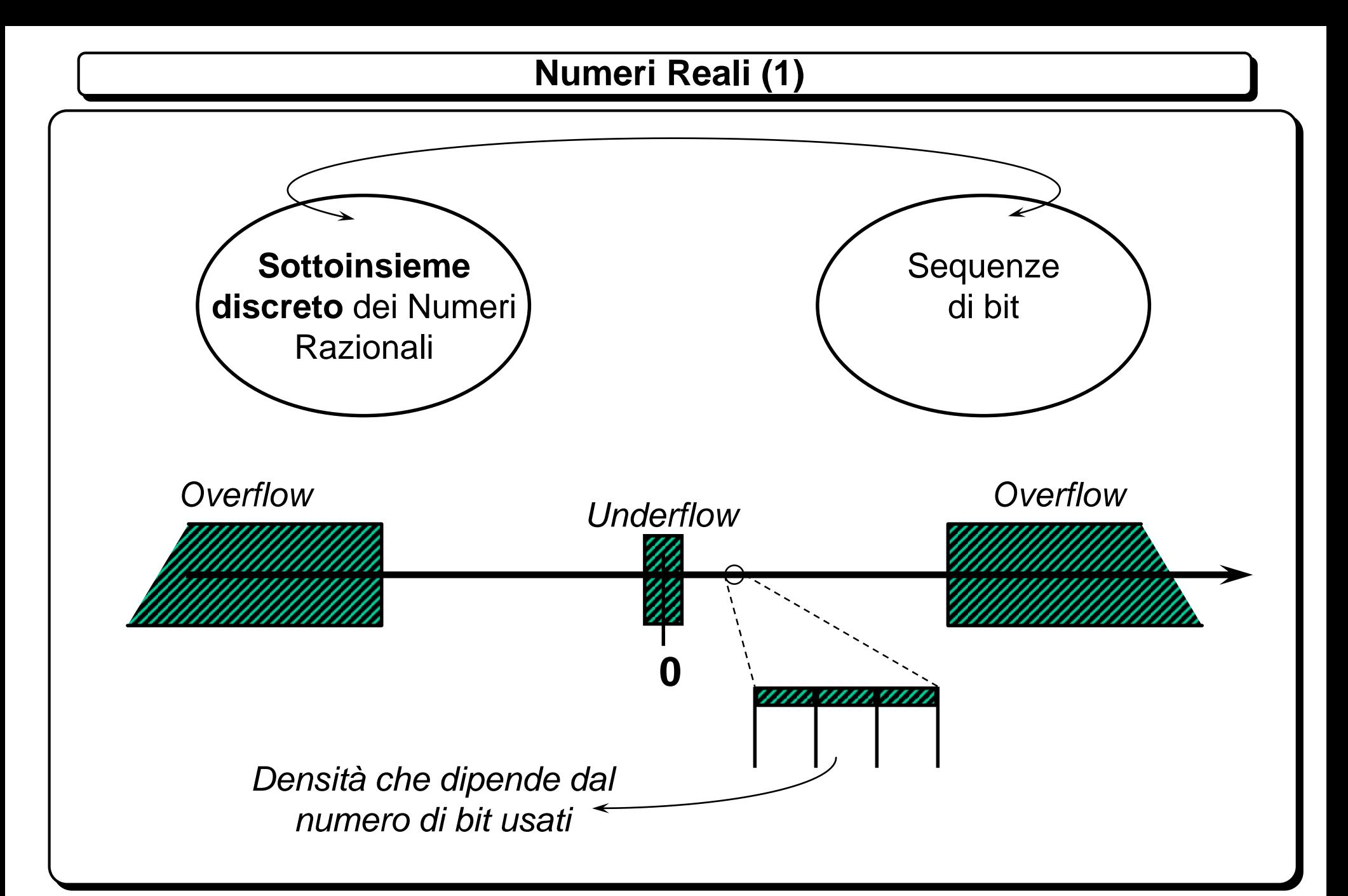

### **Numeri Reali – Virgola fissa (1)**

- ❑ Si usa un numero fisso di bit per la parte intera ed un numero fisso di bit per la parte frazionaria.
- ❑ Sia *r* un numero reale da rappresentare
- ❑ Di seguito, indichiamo con I(r) la parte intera e con F(r) la parte frazionaria di *r*
- ❑ Siano *p* i bit utilizzati per rappresentare *r* e *f* i bit utilizzati per rappresentare la parte frazionaria *F(r)* di *r*. Allora

$$
\mathsf{R} = a_{p-f-1} \dots a_0 a_{-1} \dots a_{-f} \quad \mathsf{e} \quad \mathsf{r} = a_{p-f-1} 2^{p-f-1} + \dots + a_0 2^0 + a_{-1} 2^{-1} \dots + a_{-f} 2^{-f}
$$

- ❑ La virgola non si rappresenta.
- La parte intera I(r) si rappresenta con le tecniche note.
- ❑ Per la parte frazionaria si usa il procedimento seguente:

#### **Numeri Reali – Virgola fissa (2)**

 $f_0 = F(r)$ Se  $f_0 \neq 0$  eseguire la seguente procedura iterativa:

```
a_{-1} = I(f_0 * 2) f_1 = F(f_0 * 2)a_{-2} = I(f_1 * 2) f_2 = F(f_1 * 2)
```
fino a che  $f_i$  uguale a zero oppure si è raggiunta la precisione desiderata

Esempio:  $p = 16$  e  $f = 5$  $r = +331,6875$ 

...

### **Numeri Reali – Virgola fissa (3)**

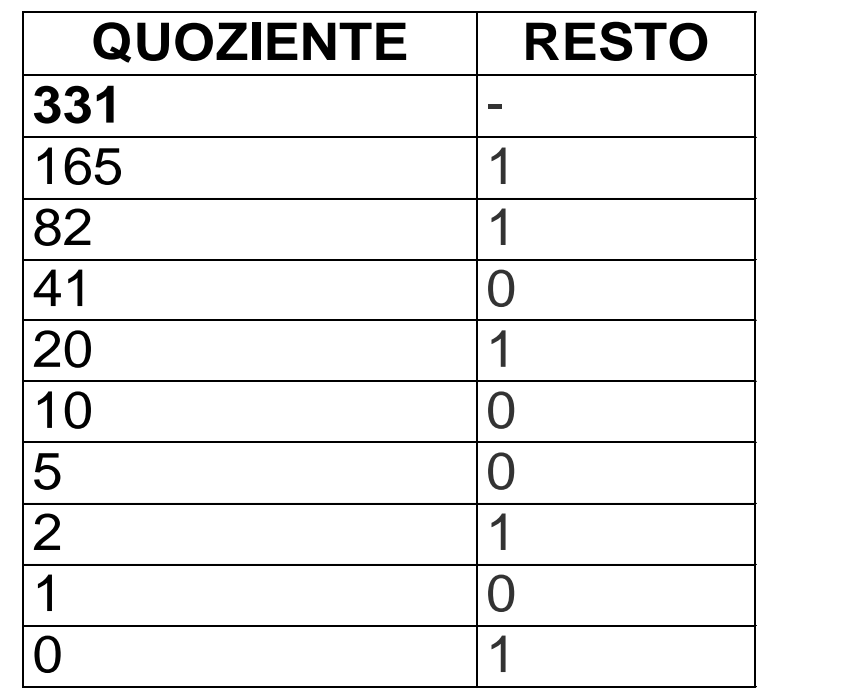

• Dalla rappresentazione dei numeri naturali:  $331 \Leftrightarrow 101001011$ ;

#### **Numeri Reali – Virgola fissa (4)**

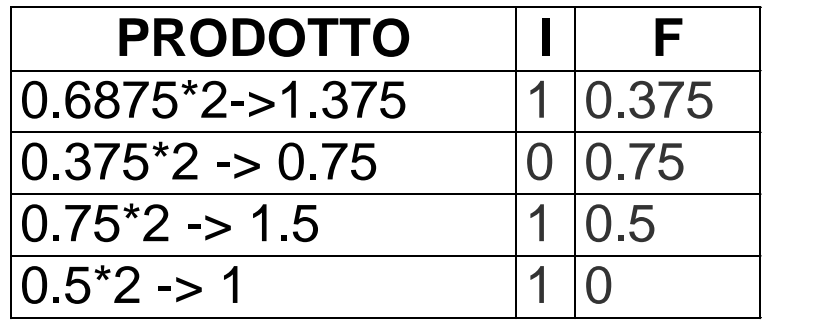

- Parte frazionaria -> 1<sup>\*</sup> 2<sup>-1</sup> + 0<sup>\*</sup>2<sup>-2</sup> + 1<sup>\*</sup>2<sup>-3</sup> + 1<sup>\*</sup>2<sup>--4</sup> -> 0,5 + 0,125 + 0,0625 -> 0,6875
- Dall'algoritmo precedente: 0,6875  $\Leftrightarrow$  0,1011
- $r = (+101001011, 1011)_{due}$
- $r = +10100101110110 \Rightarrow R = 0010100101110110$

#### **ERRORE DI TRONCAMENTO**

```
Rappresentare r = 2.3 con f = 6.
```
Per esprimere  $r$  sono necessarie un numero infinito di cifre:

 $(10.0100110011001... = 10.01001$  dove  $1001$  è la parte periodica)

Ne abbiamo a disposizione solo 6. Quindi si opera un *troncamento* alla 6<sup>a</sup> cifra dopo la virgola.

```
Quindi, in realtà si rappresenta non r ma il numero r'r' = 10.010011r' = 2 + 2^{-2} + 2^{-5} + 2^{-6} = 2 + 0.25 + 0.03125 + 0.015625 =2.296875
```
## **CALCOLO DI FISICA ASTRONOMICA**

 $m_e = 9 \times 10^{-28}$  gr;  $m_{\text{sole}} = 2 \times 10^{+33}$  gr  $\Rightarrow$  Intervallo di variazione  $\approx 10^{+60}$ .

Sarebbero quindi necessarie almeno 62 cifre, di cui 28 per la parte frazionaria.

Si hanno tante cifre perché l'intervallo da rappresentare è grande  $\Rightarrow$  si separa l'intervallo di rappresentabilità dalla precisione, cioè dal numero di cifre.

## *Notazione Scientifica*

$$
r = \pm m \cdot \beta^e
$$
  $m =$  mantissa;  $e =$  esponente

L'intervallo di rappresentabilità è fissato dal numero di cifre dell'esponente.

La precisione è fissata dal numero di cifre della mantissa.

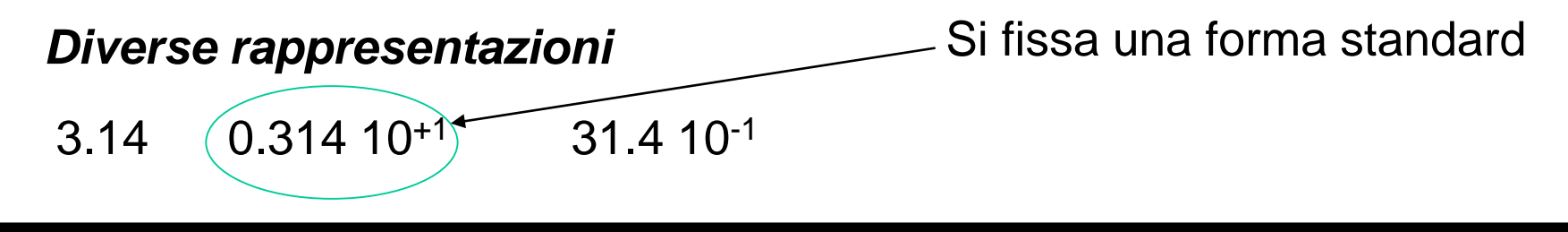

## *Notazione Scientifica*

 $=\pm m\cdot \beta^{\text{e}}$ *e*  $r = \pm m \cdot \beta^e$  *m* = mantissa; *e* = esponente

L'intervallo di rappresentabilità è fissato dal numero di cifre dell'esponente.

La precisione è fissata dal numero di cifre della mantissa.

*Forma Standard (unicità della rappresentazione)*

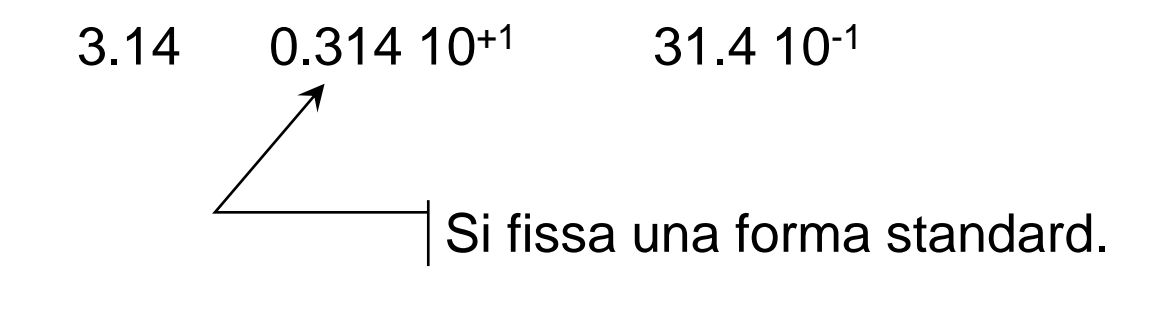

**Numeri Reali – Virgola mobile (3)**

## **IEEE 754-1985 (semplificata)**

$$
r \leftrightarrow \langle s, \quad E, \quad F \rangle
$$

*s* = codifica del segno (1 bit) *F* = numero naturale su *M* bit che codifica la mantissa *E* = numero naturale su *K* bit che codifica l'esponente

$$
r = s (1 + F 2^{-M}) * 2^{E}
$$

forma normalizzata:  $\pm (1+F 2^{-M}) \cdot 2^{+E}$ 

"uno implicito"  $\Rightarrow$  lo zero non è rappresentabile

 $p = 32$ ;  $K = 8$ ;  $M = 23$  (precisione semplice)  $p = 64$ ; K = 11; M = 52 (precisione doppia)

#### **Schema a blocchi di un semplice calcolatore**

# **Architettura di von Neumann (1946)**

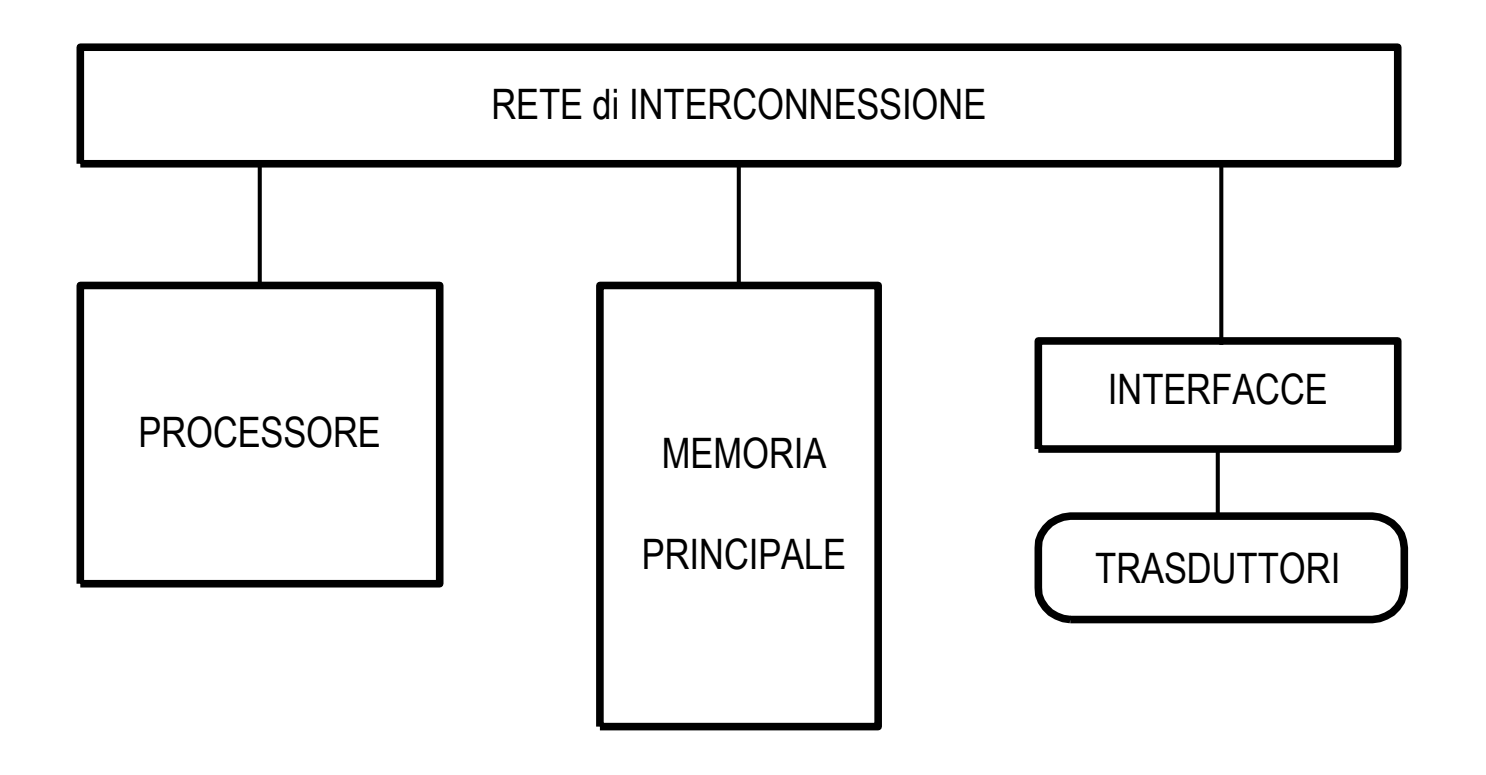

#### **Funzionamento**

La memoria contiene dati e programmi (istruzioni) codificati in forma binaria

Il processore ripete all'infinito le azioni seguenti :

- preleva una nuova istruzione dalla memoria
- la decodifica
- la esegue
	- L'esecuzione di un'istruzione può comportare
	- $\triangleright$  Elaborazione e/o Trasferimento (memoria  $\leftrightarrow$  processore,  $I/O \leftrightarrow processore)$

Le periferiche permettono al calcolatore di interagire con il mondo esterno

#### **Struttura logica della memoria**

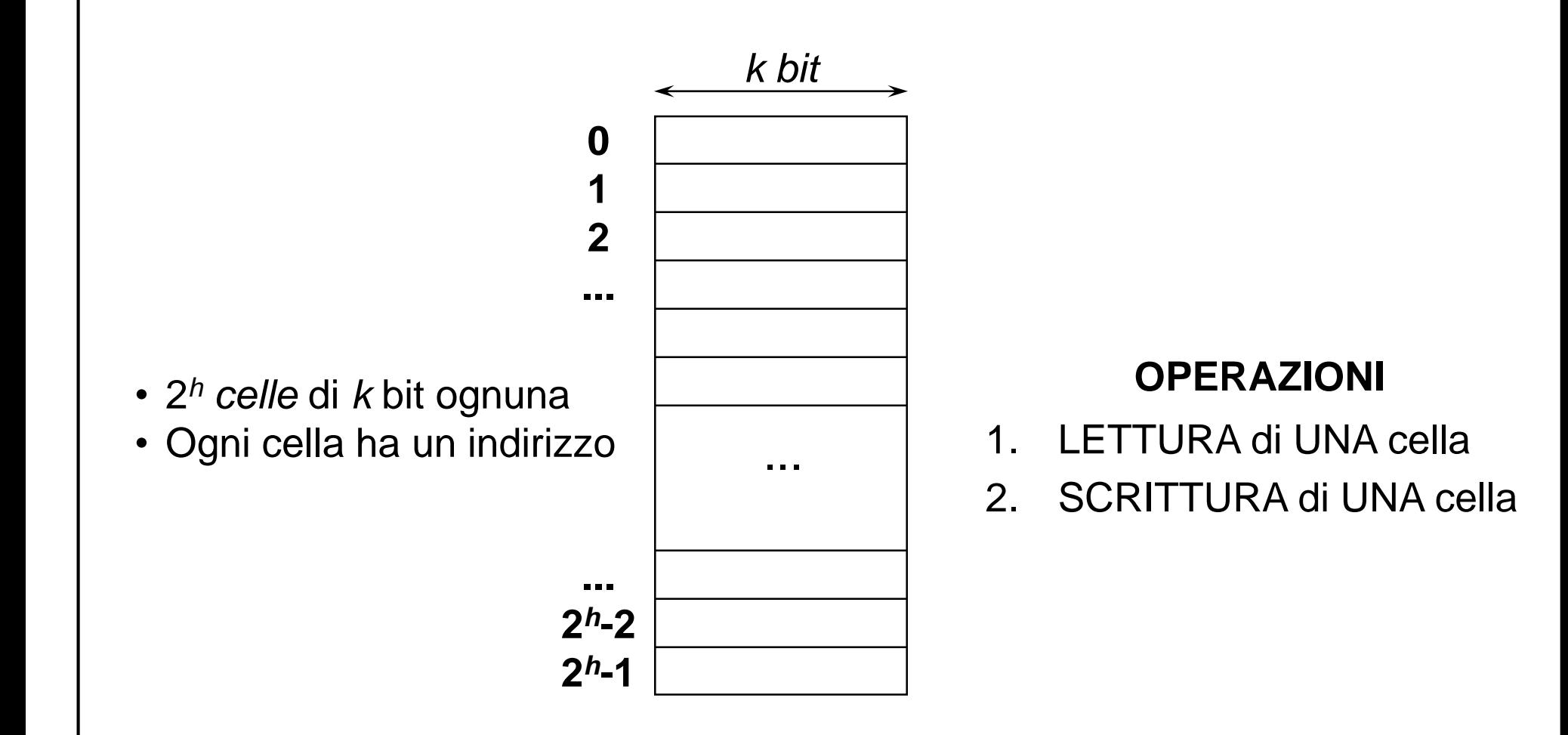

### **Struttura logica del processore (1)**

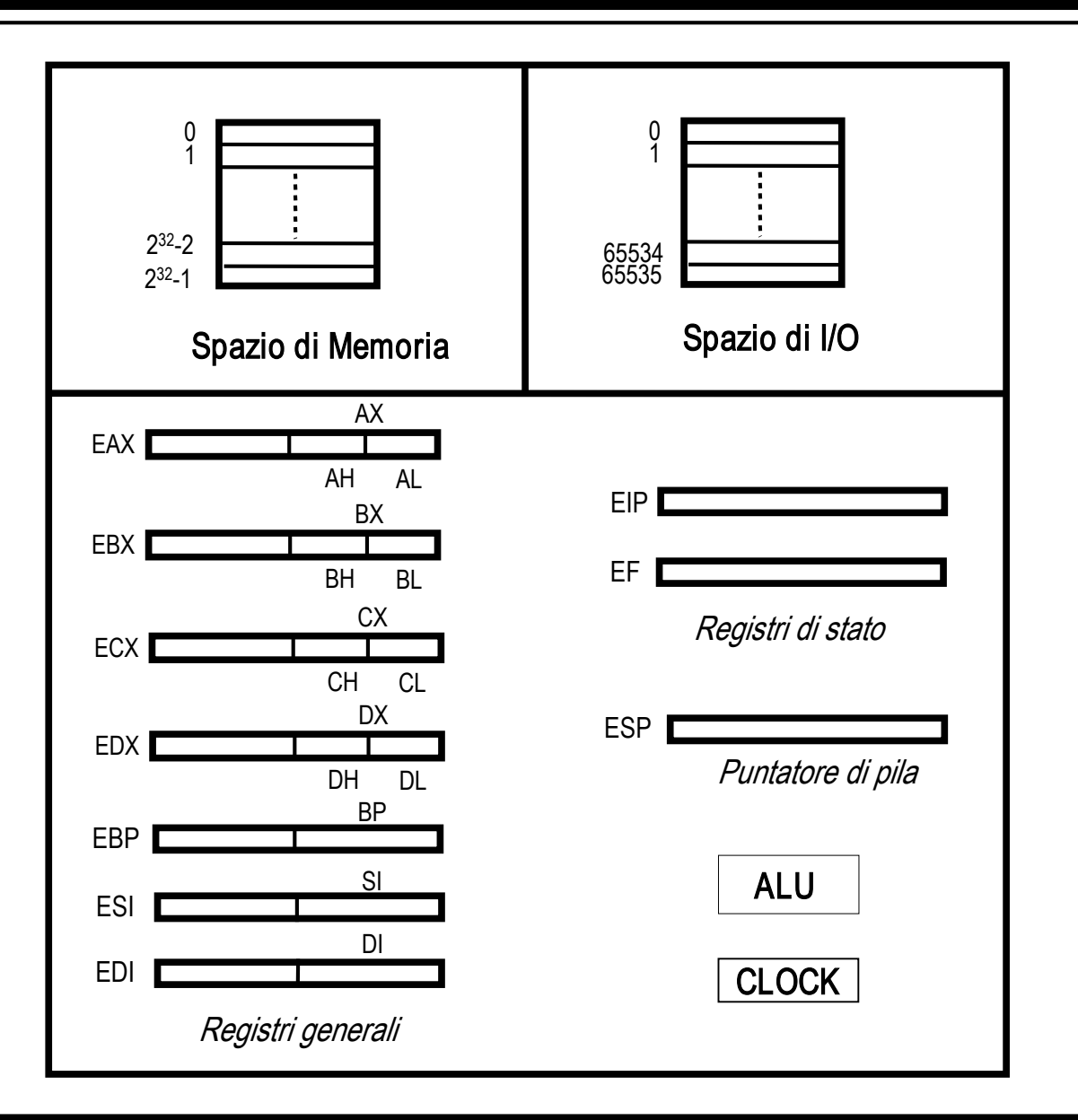

#### **Struttura logica del processore (2)**

*Registro Extended Stack Pointer SSP*

*Registri di stato:*

*Extended Instruction Pointer EIP*

*Extended Flag register EF*

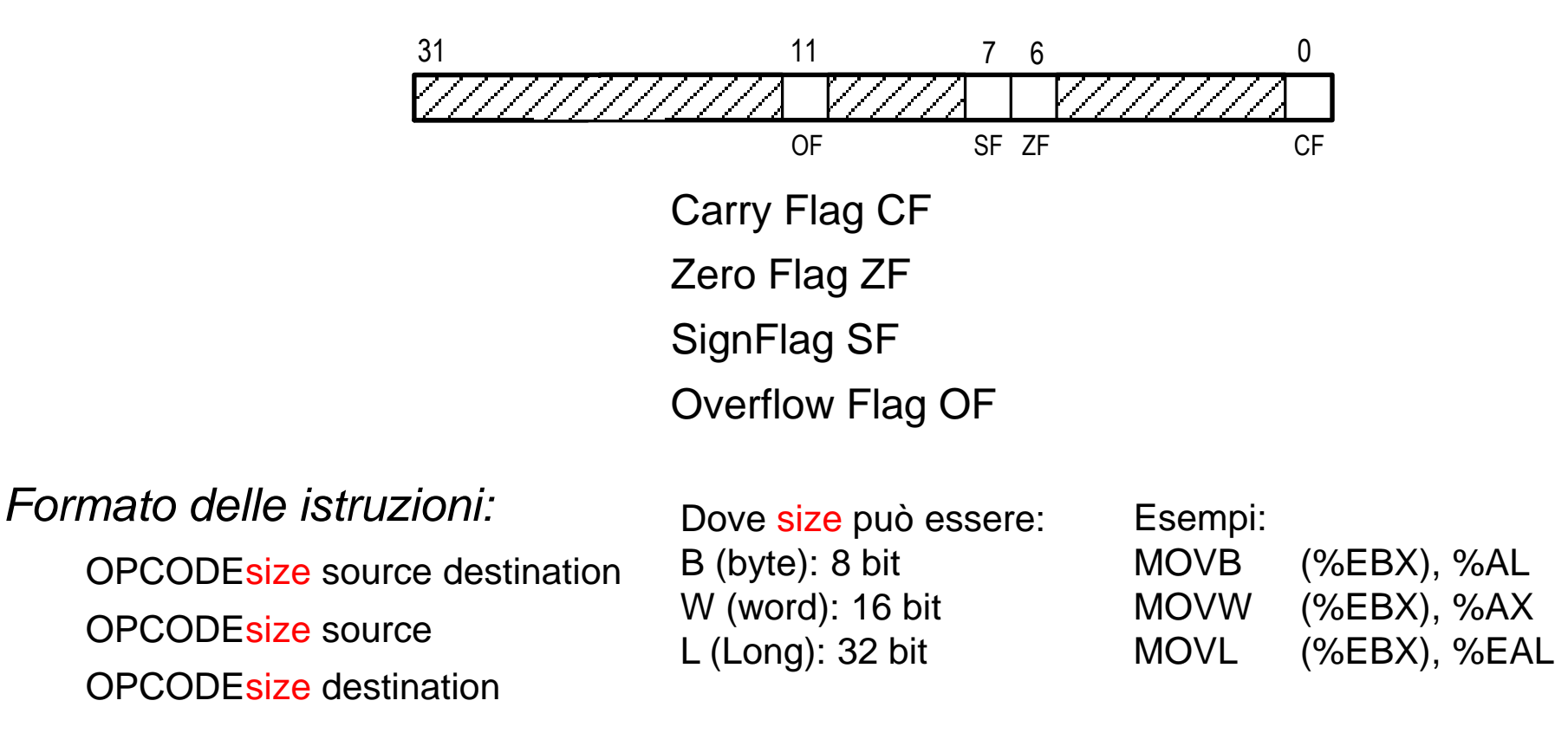

#### **Istruzioni operative (1)**

#### **Istruzioni per il trasferimento di dati**

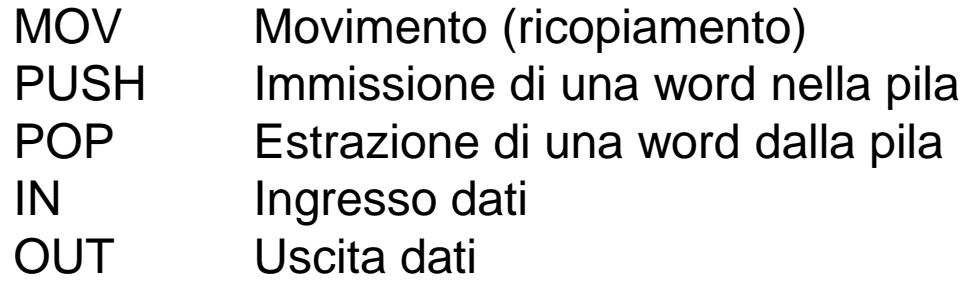

#### **Istruzioni aritmetiche**

ADD Somma (fra interi oppure naturali) SUB Sottrazione (fra interi oppure naturali) CMP Confronto (fra interi oppure naturali) MUL Moltiplicazione (fra naturali) DIV Divisione (fra naturali) IMUL Moltiplicazione (fra interi) IDIV Divisione (fra interi)

#### **Istruzioni operative (2)**

## **Istruzioni logiche** NOT Not logico bit a bit AND And logico bit a bit OR Or logico bit a bit **Istruzioni di traslazione/rotazione**

SHL Traslazione a sinistra SHR Traslazione a destra ROL Rotazione a sinistra ROR Rotazione a destra

## **Istruzioni di controllo**

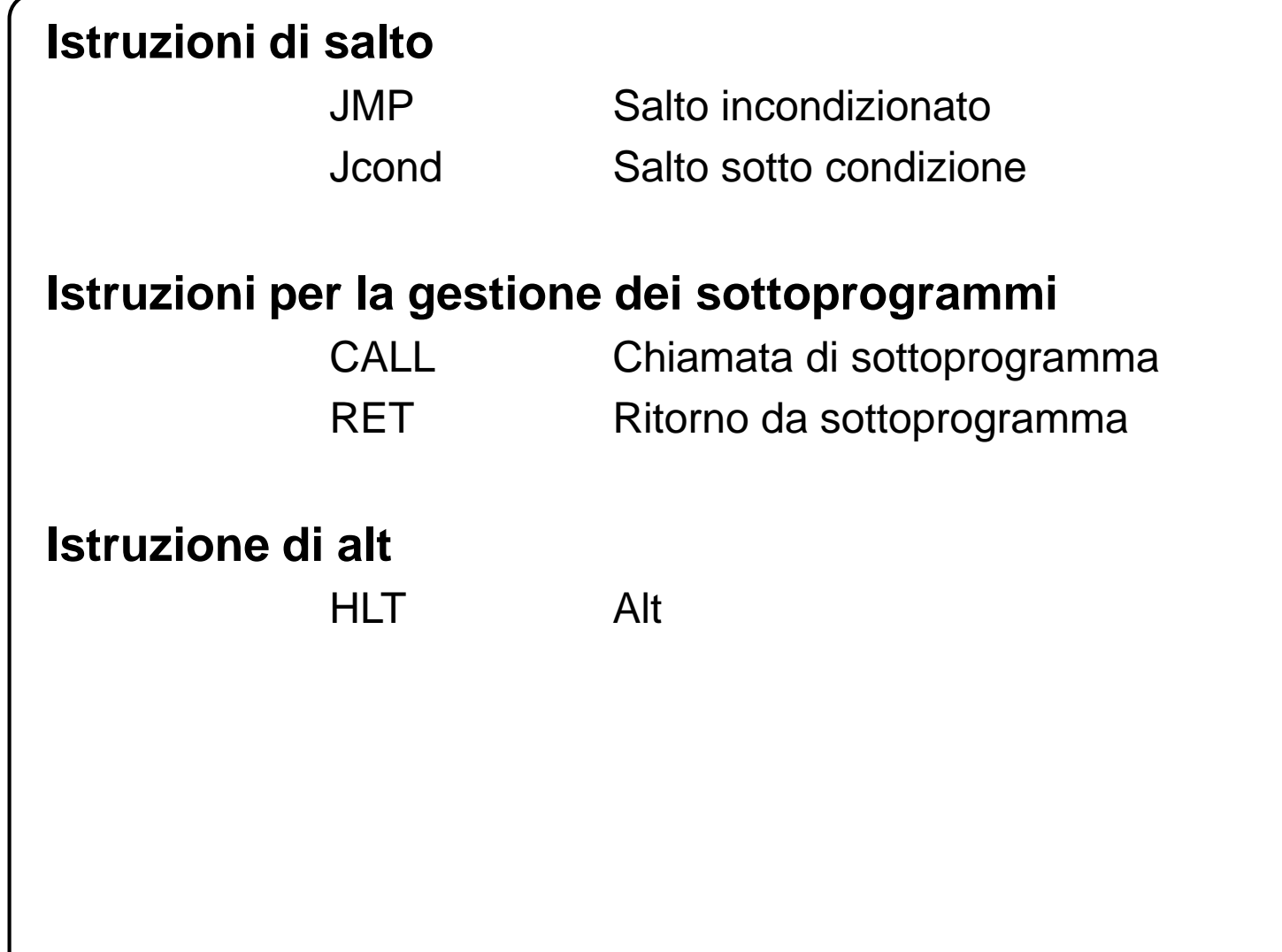

#### **Formato delle istruzioni**

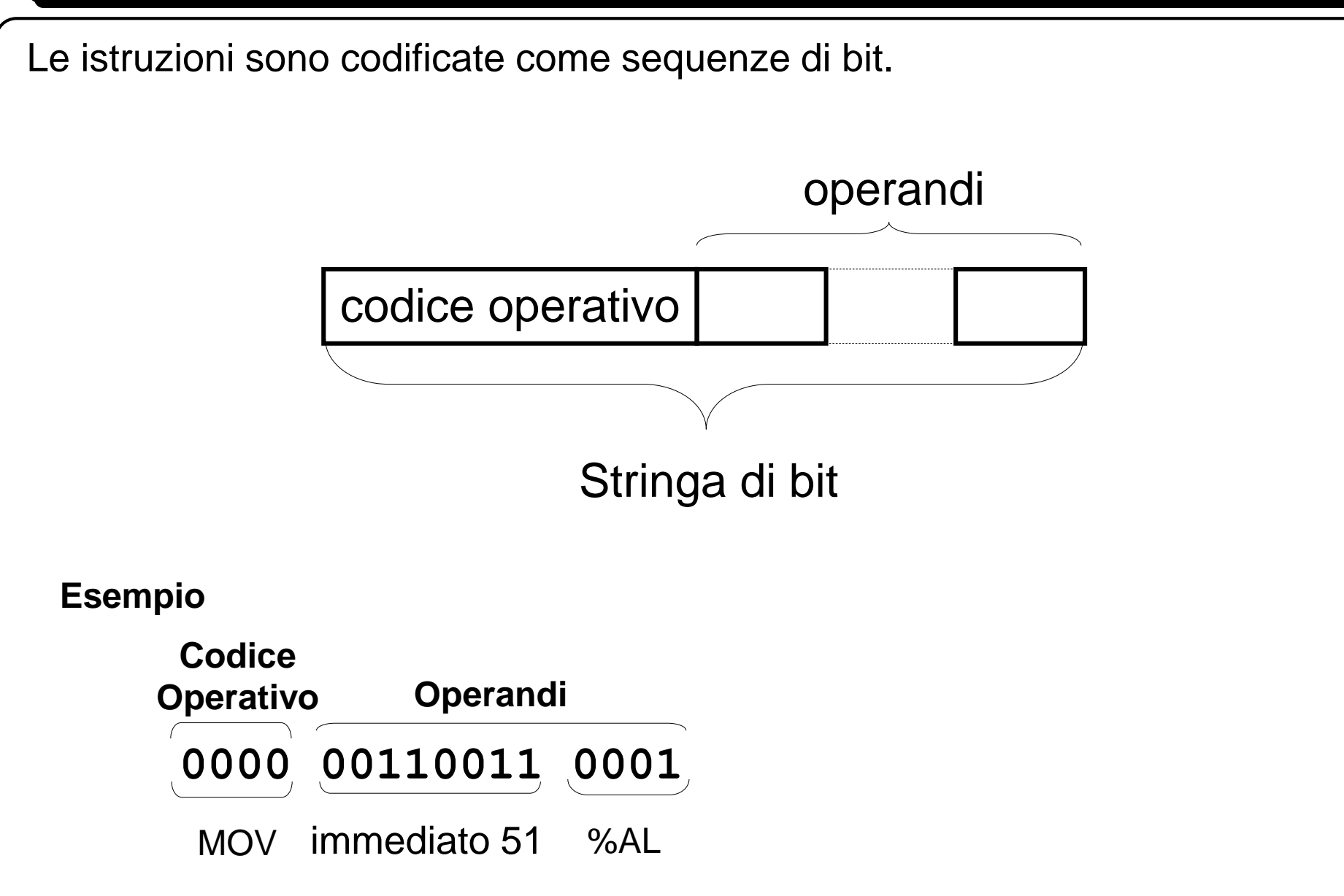

## **Esempio di programma (1)**

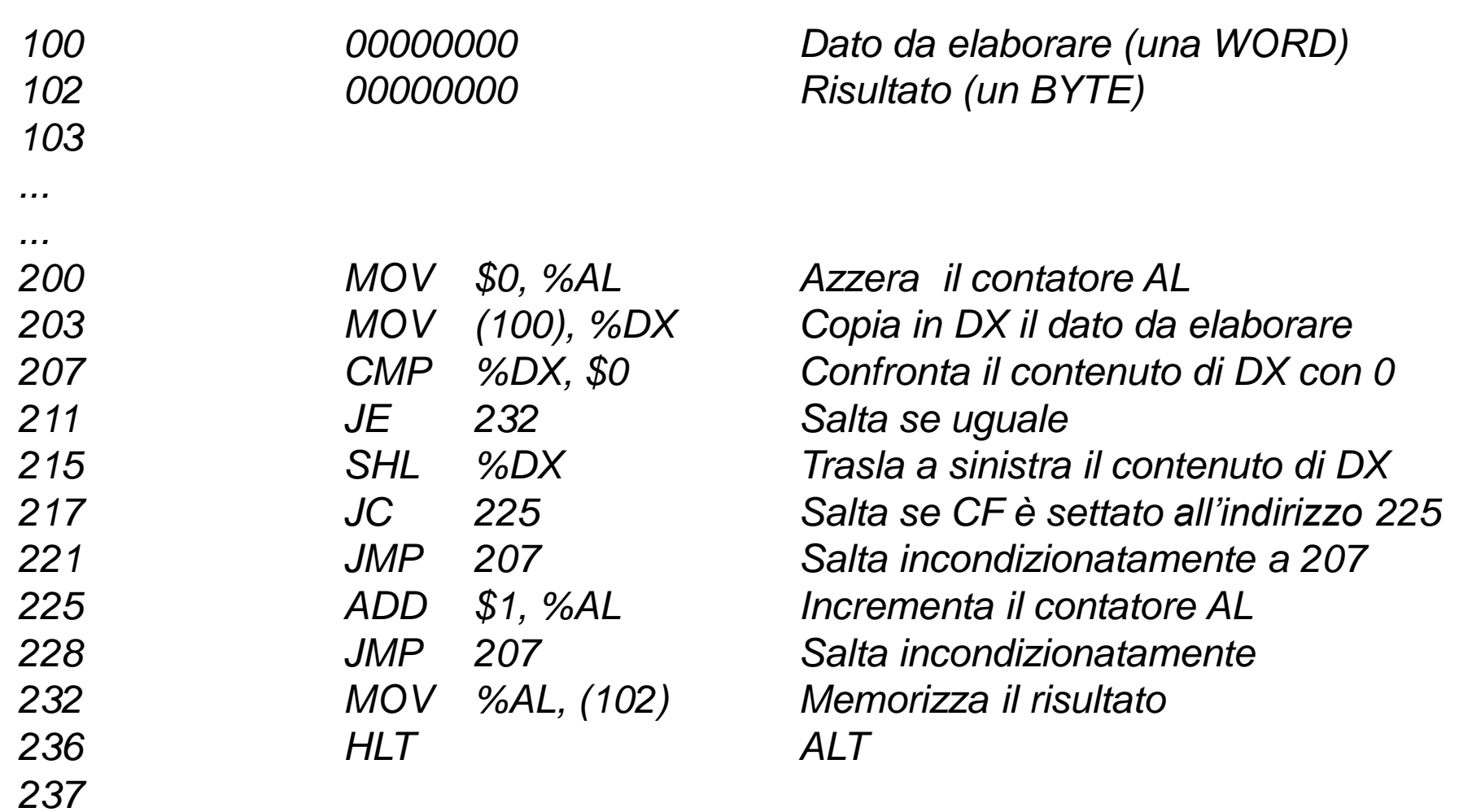

#### **Esempio di programma (2)**

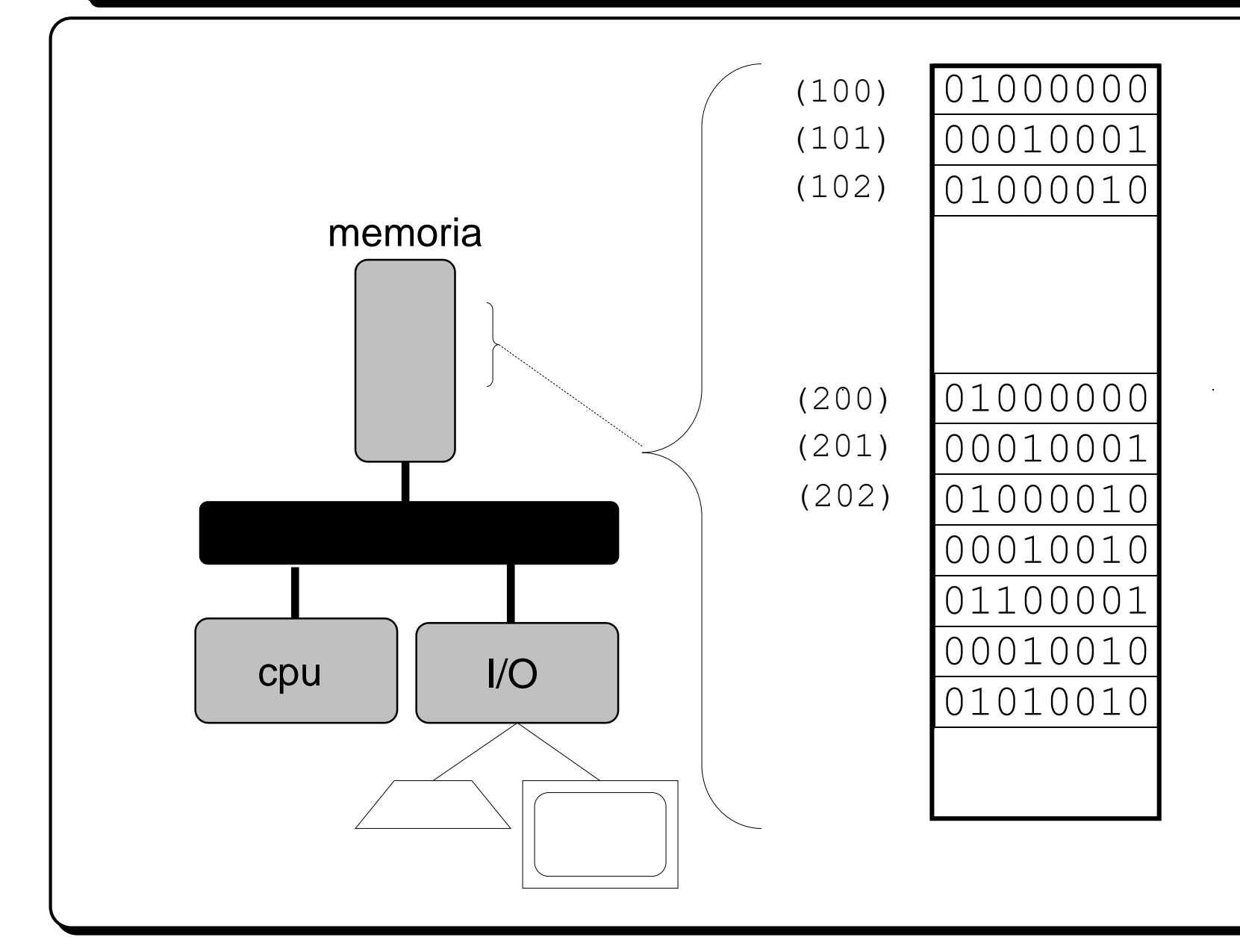

#### **Livelli di astrazione dei Linguaggi**

Esistono linguaggi a vari livelli di astrazione

- Linguaggio macchina sequenze di bit (difficile da leggere e capire) 0001001000110100
- Linguaggio Assembler istruzioni macchina espresse con nomi simbolici (dipendente dalla macchina) MOV \$35, %AL

Linguaggi ad Alto livello indipendenti dalla macchina int main() { … }

#### **Semplice programma in C++**

```
// Somma di due numeri interi inseriti da tastiera
int main() 
{
     int a, b;
     cout << "immettere due numeri" << endl;
     \sin \gg a;
     \sin \gg b;
     int c = a + b;
     cout << "Somma: "<< c<< endl;
     return 0;
```
}

**Informatica** (definizione informale): è la scienza della rappresentazione e dell'elaborazione dell'informazione

**Informatica** (definizione formale dell'Association for Computing Machinery - ACM): è lo studio sistematico degli algoritmi che descrivono e trasformano l'informazione, la loro teoria e analisi, il loro progetto, e la loro efficienza, realizzazione e applicazione.

**Algoritmo:** sequenza precisa e finita di operazioni, comprensibili e perciò eseguibili da uno strumento informatico, che portano alla realizzazione di un compito.

Esempi di algoritmi:

- Istruzioni di montaggio di un elettrodomestico
- Somma in colonna di due numeri
- Bancomat

#### **Calcolatore elettronico come risolutore di problemi**

**Compito dell'esperto informatico:** data la descrizione di un problema, produrre algoritmi (cioè capire la sequenza di passi che portano alla soluzione del problema) e codificarli in programmi.

- -La descrizione di un problema non fornisce in generale un modo per risolverlo.
- La descrizione del problema deve essere chiara e completa.

**Calcolatori Elettronici** come **esecutori di algoritmi**: gli algoritmi vengono descritti tramite programmi, cioè sequenze di istruzioni scritte in un opportuno linguaggio comprensibile al calcolatore.

### **Algoritmo (1)**

**Algoritmo**: sequenza precisa (non ambigua) e finita di operazioni, che portano alla realizzazione di un compito.

Le operazioni utilizzate appartengono ad una delle seguenti categorie:

#### 1. **Operazioni sequenziali**

Realizzano una singola azione. Quando l'azione è terminata passano all'operazione successiva.

#### 2. **Operazioni condizionali**

Controllano una condizione. In base al valore della condizione, selezionano l'operazione successiva da eseguire.

#### 3. **Operazioni iterative**

Ripetono l'esecuzione di un blocco di operazioni, finchè non è verificata una determinata condizione.

## **Algoritmo (2)**

L'esecuzione delle azioni nell'ordine specificato dall'algoritmo consente di risolvere il problema.

Risolvere il problema significa produrre risultati a partire da dati in ingresso

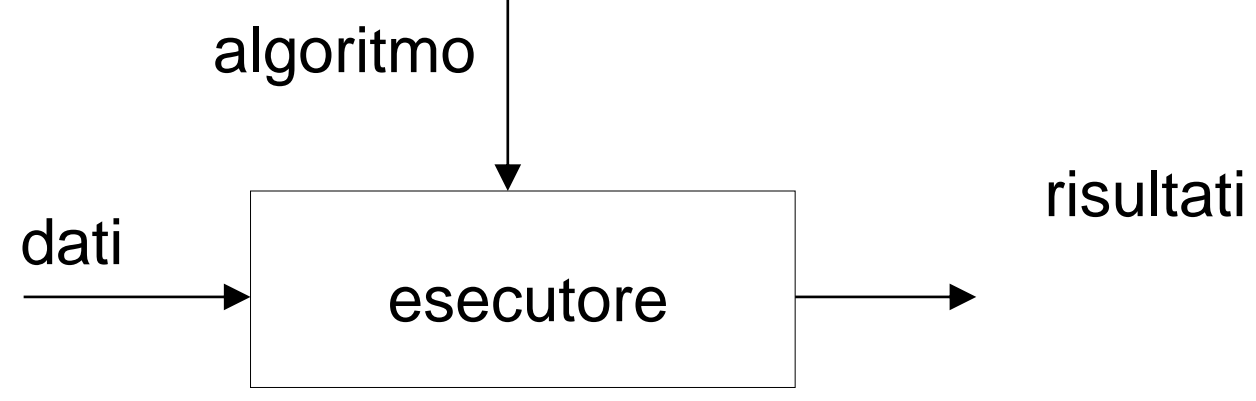

L'algoritmo deve essere applicabile ad un qualsiasi insieme di dati in ingresso appartenenti al dominio di definizione dell'algoritmo (se l'algoritmo si applica ai numeri interi deve essere corretto sia per gli interi positivi che per gli interi negativi)

## **Algoritmo (3)**

## Calcolo equazione  $ax+b=0$

- leggi i valori di *a* e di *b*
- calcola –*b*
- dividi quello che hai ottenuto per *a* e chiama *x* il risultato
- stampa *x*

# Calcolo del massimo fra due numeri

- leggi i valori di *a* e di *b*
- **se** *a > b* stampa *a* **altrimenti** stampa *b*

## **Algoritmo (4)**

Calcolo del massimo di un insieme

- scegli un elemento come massimo provvisorio *max*

- per ogni elemento *i* dell'insieme:
	- **se** *i>max* eleggi *i* come nuovo massimo provvisorio *max*
- il risultato è *max*

```
Stabilire se una parola P precede alfabeticamente una parola Q. 
Ipotesi: P e Q di uguale lunghezza > = 1
```

```
leggi P e Q; inizializza trovato a 0
- ripeti finché (trovato vale 0 e lettere non finite)
   se prima lettera di P < prima lettera di Q
        allora scrivi vero; trovato = 1;
   altrimenti se prima lettera di P > prima lettera di Q
                     allora scrivi falso; trovato = 1;
                  altrimenti togli da P e da Q la prima lettera
 - se trovato vale 0 allora scrivi falso
```
## **Algoritmo (5)**

- **Eseguibilità**: ogni azione deve essere eseguibile dall'esecutore in un tempo finito
- **Non-ambiguità**: ogni azione deve essere univocamente interpretabile dall'esecutore
- **Finitezza**: il numero totale di azioni da eseguire, per ogni insieme di dati in ingresso, deve essere finito

Algoritmi equivalenti

- hanno lo stesso dominio di ingresso
- hanno lo stesso dominio di uscita
- in corrispondeza degli stessi valori del dominio di ingressso producono gli stessi valori del dominio di uscita
- Due algoritmi equivalenti  $\Box$ 
	- Forniscono lo stesso risultato, ma possono avere diversa efficienza e possono essere profondamente diversi

## **Algoritmo (6)**

Esempio: calcolo del Massimo Comun Divisore (MCD) fra due interi M e N

## **Algoritmo 1**

- Calcola l'insieme A dei divisori di M
- Calcola l'insieme B dei divisori di N
- Calcola l'insieme C dei divisori comuni
- il massimo comun divisore è il massimo divisore contenuto in C

### **Algoritmo (6bis)**

## **Algoritmo 2 (di Euclide) Se due numeri, m e n, sono divisibili per un terzo numero, x, allora anche la loro differenza è divisibile per x.** Per dimostrarla, si può utilizzare la proprietà distributiva. Supponiamo m>n.  $m=$ kx  $n=hx$  $m-n=$ kx-hx $=x(k-h)$ Dunque si può dire che: **MCD(m,n) = MCD((m-n),n)**

Algoritmo

- **ripeti finché** (*M != N*):
	- **se** M > N, sostituisci a *M* il valore *M-N*
	- **altrimenti** sostituisci a *N* il valore *N-M*
	- il massimo comun divisore corrisponde a M (o a N)

#### **Algoritmo (7)**

Proprietà essenziali degli algoritmi:

#### **Correttezza:**

– un algoritmo è corretto se esso perviene alla soluzione del compito cui è preposto, senza difettare in alcun passo fondamentale**.** 

#### **Efficienza:**

– un algoritmo è efficiente se perviene alla soluzione del compito cui è preposto nel modo più veloce possibile, compatibilmente con la sua correttezza**.** 

#### **Programmazione**

La formulazione testuale di un algoritmo in un linguaggio comprensibile ad un calcolatore è detta PROGRAMMA.

Ricapitolando, per risolvere un problema:

- Individuazione di un procedimento risolutivo
- Scomposizione del procedimento in un insieme ordinato di azioni ALGORITMO
- Rappresentazione dei dati e dell'algoritmo attraverso un formalismo comprensibile al calcolatore: LINGUAGGIO DI PROGRAMMAZIONE

#### **Linguaggi di Programmazione (1)**

Perché non usare direttamente il linguaggio naturale?

Il LINGUAGGIO NATURALE è un insieme di parole e di regole per combinare tali parole che sono usate e comprese da una comunità di persone

- non evita le ambiguità
- non si presta a descrivere processi computazionali automatizzabili

Occorre una nozione di linguaggio più precisa.

Un LINGUAGGIO di programmazione è una notazione formale che può essere usata per descrivere algoritmi.

Si può stabilire quali sono gli elementi linguistici primitivi, quali sono le frasi lecite e se una frase appartiene al linguaggio.

Un linguaggio è caratterizzato da:

SINTASSI - insieme di regole formali per la scrittura di programmi, che fissano le modalità per costruire frasi corrette nel linguaggio

SEMANTICA - insieme dei significati da attribuire alle frasi (sintatticamente corrette) costruite nel linguaggio

- a parole (poco precisa e ambigua)
- mediante azioni (semantica operazionale)
- mediante funzioni matematiche (semantica denotazionale)
- mediante formule logiche (semantica assiomatica)

#### **Alfabeto V** (lessico)

- insieme dei simboli con cui si costruiscono le frasi

#### **Universo linguistico V\***

- insieme di tutte le frasi (sequenze finite) di elementi di V

#### **Linguaggio L su alfabeto V**

- un sottoinsieme di V\*

Come definire il sottoinsieme di V\* che definisce il linguaggio?

Specificando in modo preciso la sintassi delle frasi del linguaggio TRAMITE una **grammatica formale**

#### **Grammatiche**

Grammatica  $G = \langle V, VN, P, S \rangle$ 

- V insieme finito di simboli terminali
- VN insieme finito di simboli non terminali
- P insieme finito di regole di produzione
- S simbolo non terminale detto simbolo iniziale

Data una grammatica G, si dice Linguaggio LG generato da G l'insieme delle frasi di V

- Derivabili dal simbolo iniziale S

- Applicando le regole di produzione P

Le frasi di un linguaggio di programmazione vengono dette programmi di tale linguaggio.

### **Grammatica BNF (1)**

GRAMMATICA BNF (Backus-Naur Form) è una grammatica le cui regole di produzione sono della forma

 $X := A$ 

*X* simbolo non terminale

A sequenza di simboli (terminali e non terminali)

Una grammatica BNF definisce quindi un linguaggio sull'alfabeto terminale V mediante un meccanismo di derivazione (riscrittura)

A deriva da *X* se esiste una sequenza di derivazioni da *X* ad A

 $X := A_1$ A<sub>2</sub> unica regola che indica l'**alternativa** fra A<sub>1</sub>, …, A<sub>n</sub> …  $A_n$ 

#### **Grammatica BNF (2)**

```
G = <V, VN, P, S>
```

```
V = \{ \text{lupo, canarino, bosco, cielo, mangia, vola, canta, ., il, lo} \}VN = {frase, soggetto, verbo, articolo, nome }
S = frase
```
#### Produzioni P

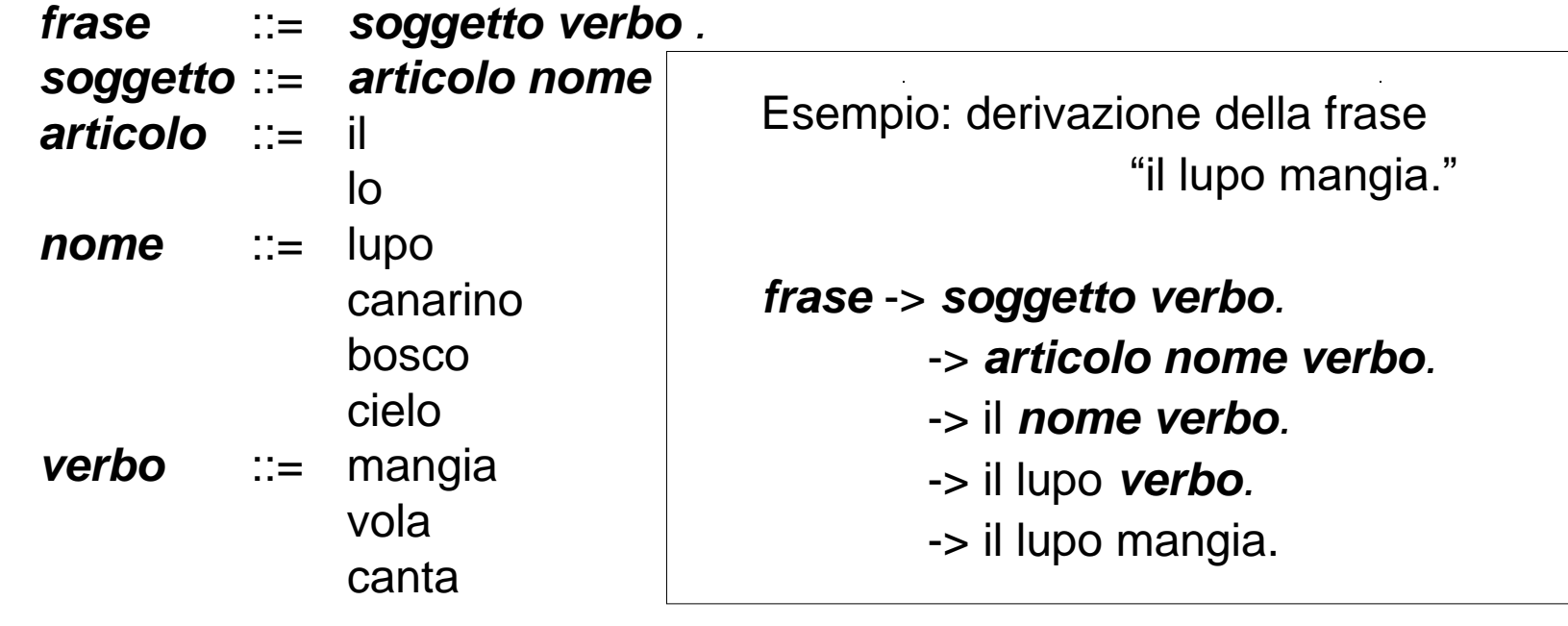

derivazione left-most

#### **Albero sintattico**

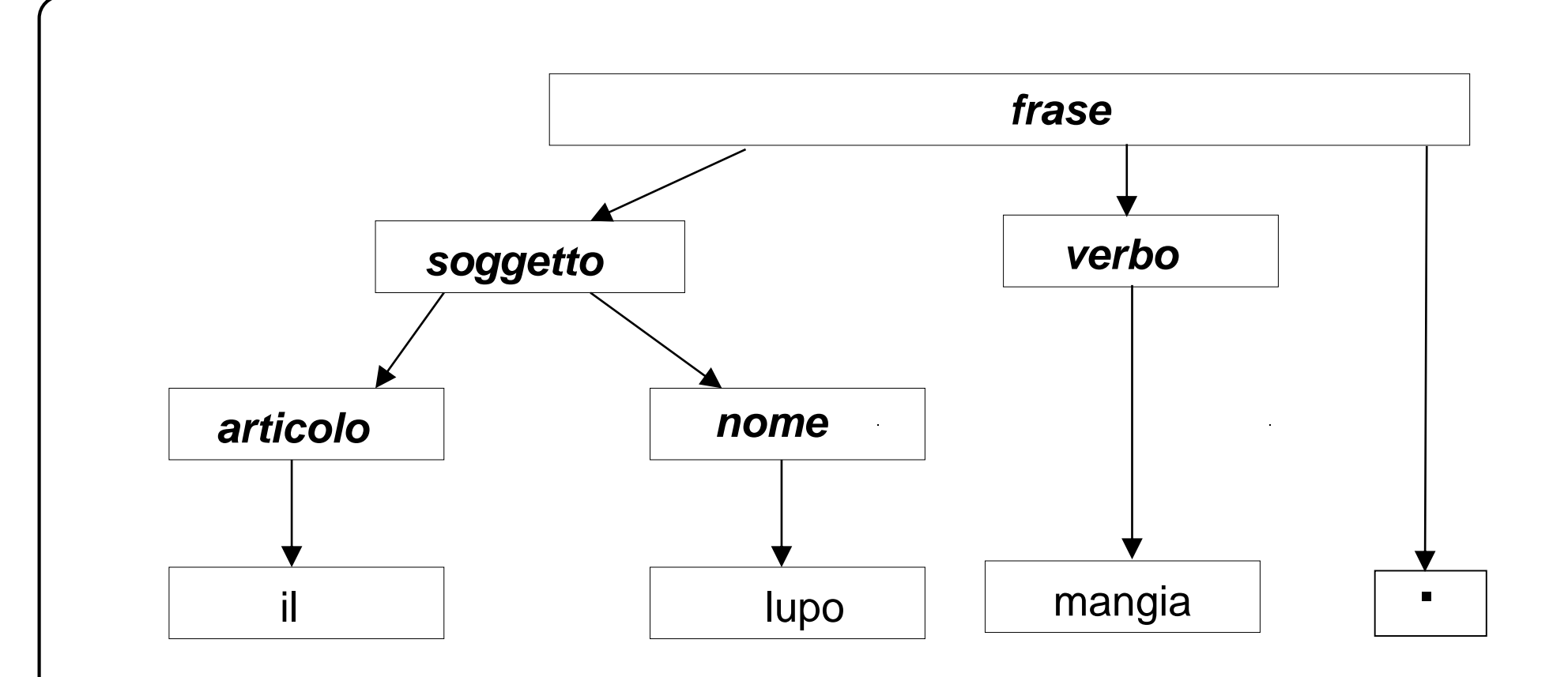

Albero sintattico: albero che esprime il processo di derivazione di una frase usando una data grammatica Esistono programmi per generare analizzatori sintattici per linguaggi descritti con BNF

#### **Sintassi e semantica**

Scrivere un programma sintatticamente corretto non implica che il programma faccia quello per cui è stato scritto

```
La frase "il lupo vola" è sintatticamente corretta ma non è semanticamente 
corretta (non è significativa)
```
// Somma di due numeri interi inseriti da tastiera

```
int main() 
{
  int a, b;
  cout << "immettrere due numeri" << endl;
  \sin \gg a; \sin \gg b;
  int c = a + a; \leftarrowcout << "Somma: "<< c<< endl;
  return 0;
}
```
#### **Approccio compilato**

Sviluppo di un programma (approccio compilato):

- editing: scrivere il testo e memorizzarlo su supporti di memoria permanenti
- compilazione
- linking
- esecuzione

Compilatore: traduce il programma sorgente in programma oggetto

- ANALISI programma sorgente  $\Box$ analisi lessicale analisi sintattica
- **TRADUZIONE**  $\Box$ generazione del codice ottimizzazione del codice

Esempi: C, C++, Pascal…

#### **Approccio Interpretato**

Sviluppo di un programma (approccio interpretato):

- editing: scrivere il testo e memorizzarlo su supporti di memoria permanenti
- interpretazione
	- ANALISI programma sorgente  $\Box$ 
		- analisi lessicale
		- analisi sintattica
	- ESECUZIONE  $\Box$

ESEMPIO: Basic, Java